**МОСКОВСКИЙГОСУДАРСТВЕННЫЙ ТЕХНИЧЕСКИЙУНИВЕРСИТЕТ ГРАЖДАНСКОЙАВИАЦИИ**

**А.А.Титов**

**ОСНОВЫ ЭЛЕКТРОТЕХНИКИ ЕДИНСТВО ЧАСТОТНОЙ** И ВРЕМЕННОЙ ОБЛАСТЕЙ АНАЛИЗ RLC ФИЛЬТРОВ В ЧАСТОТНОЙ **ИВРЕМЕННОЙОБЛАСТЯХ**

> **Учебно-методическоепособие** по выполнению контрольных работ

> > **длястудентовIIкурса специальности25.05.03** всех форм обучения

> > > **Москва 2019**

## **ФЕДЕРАЛЬНОЕ АГЕНТСТВО ВОЗДУШНОГО ТРАНСПОРТА**

**ФЕДЕРАЛЬНОЕ ГОСУДАРСТВЕННОЕ БЮДЖЕТНОЕ ОБРАЗОВАТЕЛЬНОЕ УЧРЕЖДЕНИЕ ВЫСШЕГО ОБРАЗОВАНИЯ**

**«МОСКОВСКИЙ ГОСУДАРСТВЕННЫЙ ТЕХНИЧЕСКИЙ УНИВЕРСИТЕТ ГРАЖДАНСКОЙ АВИАЦИИ (МГТУ ГА)»**

**Кафедра электротехники и авиационного электрооборудования** А.А. Титов

# **ОСНОВЫ ЭЛЕКТРОТЕХНИКИ ЕДИНСТВО ЧАСТОТНОЙ И ВРЕМЕННОЙ ОБЛАСТЕЙ АНАЛИЗ RLC ФИЛЬТРОВ В ЧАСТОТНОЙ И ВРЕМЕННОЙ ОБЛАСТЯХ**

**Учебно-методическое пособие** по выполнению контрольных домашних заданий

> *для студентов II курса специальности 25.05.03 всех форм обучения*

> > Москва 2019

ББК 6п2.1 Т-45

#### Рецензент:

*Савёлов А.А.* – канд. техн. наук, профессор

### **Титов А.А.**

Т-45 Основы электротехники. Единство частотной и временной областей. Анализ RLC фильтров в частотной и временной областях: учебно-методическое пособие по выполнению контрольных домашних заданий./ А.А. Титов. – Воронеж: ООО «МИР», 2019. – 44 с.

Данное учебно-методическое пособие издается в соответствии с рабочей программой учебной дисциплины «Основы электротехники» по учебному плану для студентов II курса специальности 25.05.03 всех форм обучения.

Рассмотрено и одобрено на заседании кафедры 05.03.2019 г. и методического совета 26.03.2019 г.

*В авторской редакции.*

Подписано в печать 17.04.2019 г. Формат 60х84/16 Печ.л. 2,75 Усл. печ. л. 2,56 Заказ 462/8509 Тираж 70 экз.

Московский государственный технический университет ГА *125993 Москва, Кронштадтский бульвар, д.20* Отпечатано ОООР «МИР» *394033, г. Воронеж, Ленинский пр-т 119 А, лит. Я, оф. 215*

> © Московский государственный технический университет ГА, 2019

## ЧАСТОТНАЯ И ВРЕМЕННАЯ ОБЛАСТИ. ЕДИНСТВО ЧАСТОТНОЙ И ВРЕМЕННОЙ ОБЛАСТЕЙ

Единство частотной и временной областей выражается в записи единого уравнения с одинаковыми коэффициентами, которое описывает поведение электрической цепи:

и при синусоидальном источнике, например, напряжения  $e(\omega t) = E_m \sin \omega t$ , у которого может изменяться частота от нуля до бесконечности - частотная область:

и при *скачке* источника, например, напряжения  $e(t) = E 1(t)$ , когда при нулевых начальных условиях в электрической цепи в момент времени  $t = 0$ включается постоянное напряжение  $E$  - временная область.

Запишем это единое уравнение для частотной и временной областей в канонической форме записи для электрической цепи второго порядка:

$$
(p2 + pa1 + a0)X = p2b2 + pb1 + b0.
$$
 (1)

В общем случае это единое уравнение должно быть симметричным.

В этом едином уравнении (1) для частотной области при синусоидальном источнике:

$$
p = j\omega
$$
,  $p^2 = (j\omega)^2 = -\omega^2$ ,  $X = \dot{U}$  - комплексное направление или  
 $X = \dot{I}$  - комплексный ток или  
 $X = H(p)$  - передаточная функция.

В частотной области уравнение (1) записывается дробью, например, для напряжения (при  $X = \dot{U}$ ):

$$
\dot{U} = \frac{p^2 b_2 + p b_1 + b_0}{p^2 + p a_1 + a_0} = \frac{b_0 - \omega^2 + j \omega b_1}{a_0 - \omega^2 + j \omega a_1}.
$$
\n(1.1)

Во временной области уравнение (1) записывается в строчку. При скачке источника будет иметь место переходный процесс. Тогда будем иметь:

$$
p = d/dt, \quad p^2 = d^2/dt^2, \quad X = u(t) - \text{мгновенное напряжение или}
$$
\n
$$
X = i(t) - \text{мгновенный ток или}
$$
\n
$$
X = h(t) - \text{переходная функция.}
$$

Раскрывая скобки, получим симметричное дифференциальное уравнение.. Например, для напряжения (при  $X = u(t)$ ):

$$
d2u/dt2 + a1 du/dt + a0u(t) = d2b2/dt2 + db1/dt + b0.
$$
 (1.2)

 Переход от частотной области во временную и наоборот – из временной области в частотную осуществляется благодаря имеющего место взаимного соответствия  $i\omega \leftrightarrow d/dt$ .

## ЧАСТОТНАЯ ОБЛАСТЬ. ПЕРЕДАТОЧНЫЕ ФУНКЦИИ И ЧАСТОТНЫЕ ХАРАКТЕРИСТИКИ

Передаточная функция  $H(jω)$  – есть реакция электрической цепи на внешнее воздействие от одного независимого источника  $E$  или  $J$ . Её ещё обозначают  $K(j\omega)$  или  $W(j\omega)$  и называют системной функцией или коэффициентом передачи. В настоящем Пособии будем получать и анализировать передаточную функцию по напряжению и обозначать:

 $H(p) = U_{\text{BbIX}}/E = U/E$ , где:  $p = j\omega$  и  $U_{\text{BbIX}} = U - \text{BbIXOQH0C}$  напряжение.

Пусть:  $\dot{E} = E e^{j\psi_e}$  и  $\dot{U} = U e^{j\psi_u}$ . Тогда запишем:

$$
H(j\omega) = \frac{U}{\dot{E}} = \frac{U}{E} e^{j(\psi_u - \psi_e)} = H(\omega) e^{j\varphi(\omega)}.
$$
 3<sub>ACCD</sub>:

 $H(\omega) = U/E - 3$ ависимость модуля передаточной функции от частоты  $\omega$ ; её называют амплитудно-частотной характеристикой (АЧХ);

 $\varphi(\omega) = \psi_u - \psi_e$  – зависимость аргумента передаточной функции от частоты; её называют фазо-частотной характеристикой (ФЧХ).

## ПЕРЕДАТОЧНЫЕ ФУНКЦИИ И ЧАСТОТНЫЕ ХАРАКТЕРИСТИКИ RLC ФИЛЬТРОВ.

#### **Полосно-пропускающий фильтр (ППФ)**.

 На рис. 1 приведена схема для мгновенных значений ППФ. Известны все элементы электрической цепи:  $R$ ,  $L$  и  $C$ . На входе синусоидальный источник  $e = e(\omega t) = E_m \sin \omega t$ .

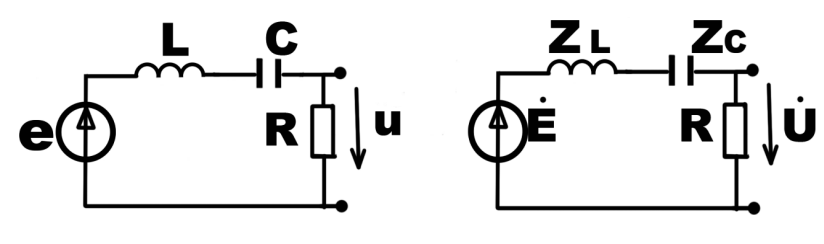

 $P_{\text{HC}}$  1  $P_{\text{HC}}$  2.

Требуется: получить передаточную функцию  $H(p)$ , расчётные формулы для частотных характеристик АЧХ и ФЧХ; построить эти характеристики.

Решение. Рисуем схему в комплексной форме:

с комплексным источником  $\dot{E}$  и

с комплексными сопротивлениями:  $Z_L = j\omega L = pL$  и  $Z_c = 1/j\omega C = 1/pC$ . Эта схема представлена на рис. 2. Выбираем метод решения для нахождения сначала выходного напряжения  $\dot{U}_{\text{max}} = \dot{U}$ , а затем и передаточной функции.

Для этой схемы самый простой метод - второй закон Кирхгофа для записи тока  $\dot{l}$  и закон Ома для нахождения напряжения  $\dot{U} = \dot{l}R$ . Приводя к канонической форме записи, будем иметь:

$$
\dot{U} = \frac{\dot{E}}{1/pC + pL + R} R = \frac{\dot{E}pR/L}{p^2 + pR/L + 1/LC} \,. \tag{2}
$$

В выражении (2) рассмотрим сначала слагаемые знаменателя. Хорошо видно, что:

 $1/LC = \omega_0^2$  – квадрат круговой резонансной частоты последовательного резонансного RLC контура;

 $L/R = \omega_0/Q$ , где добротность Q последовательного резонансного RLC контура равна:  $Q = \omega_0 L/R = \rho/R$ .

Числитель напряжения  $\dot{U}$  для ППФ равен:  $\dot{E}p R/L = \dot{E}p \omega_0/Q$ .

Передаточную функцию получим, разделив выходное напряжение  $\dot{U}$  на источник  $\dot{E}$ . Запишем  $H(p)$  сначала в общем виде с полным числителем:

$$
H(p) = \dot{U} / \dot{E} = \frac{p^2 b_2 + p b_1 + b_0}{p^2 + p a_1 + a_0} = \frac{0 + p b_1 + 0}{p^2 + p a_1 + a_0} = \frac{p \omega_0 / Q}{p^2 + p \omega_0 / Q + \omega_0^2}.
$$
 (3)

Здесь коэффициенты знаменателя и числителя равны:

 $a_0 = \omega_0^2$ ,  $a_1 = \omega_0/Q$ ;  $\Delta \pi \pi \Pi \Pi \Phi$   $b_0 = 0$   $b_1 = \omega_0/Q$ ,  $b_2 = 0$ .

Чтобы получить расчётные формулы для частотных характеристик в выражение передаточной функции (3), подставим  $p = j\omega$  и  $p^2 = (j\omega)^2 = -\omega^2$ . В результате будем иметь:

$$
H(j\omega) = \frac{j\omega\omega_0/Q}{\omega_0^2 - \omega^2 + j\omega\omega_0/Q} = H(\omega) e^{j\phi(\omega)} = H(\omega) < \phi(\omega).
$$
 (4)

При полярной форме записи комплексной величины будем обозначать знаком « $\lt$ » – угол в градусах перед аргументом  $\varphi(\omega)$ .

По выражению (4), выделяя модуль и аргумент, уже можно проводить расчёт и строить частотные характеристики АЧХ и ФЧХ.

 Часто записывают аналитические выражения для построения этих частотных характеристик – получают расчётные формулы. Запишем эти расчётные формулы:

Модуль  $H(\omega)$  передаточной функции (4) находится делением модуля числителя на модуль знаменателя:

$$
H(\omega) = \frac{\omega \omega_0 / Q}{\sqrt{(\omega_0^2 - \omega^2)^2 + (\omega \omega_0 / Q)^2}} \quad \text{with} \quad H(f) = \frac{ff_0 / Q}{\sqrt{(f_0^2 - f^2)^2 + (ff_0 / Q)^2}} \quad (4.1)
$$

К реальным частотам  $f$  перешли, учитывая, что  $\omega = 2\pi f$  и  $\omega_0 = 2\pi f_0$ .

Аргумент  $\varphi(\omega)$  передаточной функции (4) находится путём вычитания аргумента знаменателя из аргумента числителя. Зная, что

 $j1 = 1e^{j\pi/2} = 1 < 90^{\circ}$  (в полярной форме записи с углом " < " в градусах) запишем аргумент.

При частотах 
$$
ω < ω_0
$$
:  $φ(ω) = π/2 - arctg(ω ω_0/Q/(\omega_0^2 - ω^2))$ . (4.2)

При частотах  $\omega > \omega_0$  действительная часть знаменателя передаточной функции (4) становится отрицательной, и угол в знаменателе переходит во вторую четверть. При этом «arctg» даёт отрицательный угол в четвёртой четверти. Поэтому к углу арктангенса надо добавить угол  $180^0$  (или  $\pi$ ).

При частотах  $\omega > \omega_0$ :  $\varphi(\omega) = \pi/2 - [arctg(\omega \omega_0/Q/(\omega_0^2 - \omega^2)) + \pi]$ .

Необходимо учитывать это и в дальнейшем при расчётах и построениях ФЧХ.

 На основании полученных формул проводим расчёт и заполняем таблицу. Строим АЧХ и ФЧХ.

 Частотные характеристики ППФ приведены на рис. 3 (АЧХ) и рис. 4 (ФЧХ) для двух разных добротностей.

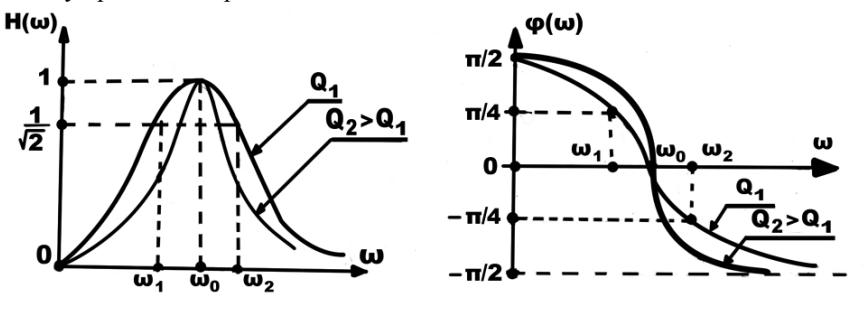

Рис. 3. Рис. 4.

 Для ППФ характерные три точки на графиках частотных характеристик просто считаются непосредственно по выражению (4).

 Первая характерная точка на графиках АЧХ и ФЧХ находится при частоте равной резонансной  $\omega = \omega_0$ . Для неё передаточная функция, её модуль и её аргумент равны:

$$
H(j\omega_0) = \frac{j\omega_0^2/Q}{0+j\omega_0^2/Q} = H(\omega_0) e^{j\phi(\omega_0)} = 1e^{j0} = 1.
$$

Здесь: модуль передаточной функции  $H(\omega_0) = 1$ , аргумент  $\varphi(\omega_0) = 0$ .

 Вторая и третья характерные точки на частотных характеристиках находятся при частотах  $\omega_1$  и  $\omega_2$ , для которых равны действительная и мнимая части знаменателя передаточной функции:

$$
\omega_0^2 - \omega^2 = \omega \omega_0 / Q. \tag{5}
$$

Решение этого квадратного уравнения даст нам две частоты  $\omega_1$  и  $\omega_2$ : Первое значение частоты  $\omega_1 < \omega_0$ , при которой

$$
H(j\omega_1) = \frac{j\omega_1\omega_0/Q}{(1+j)\omega_1\omega_0/Q} = \frac{j}{(1+j)} = \frac{1}{\sqrt{2}} e^{j\pi/4} = H(\omega_1) e^{j\varphi(\omega_1)}.
$$

Здесь: модуль передаточной функции  $H(\omega_1) = \frac{1}{\sqrt{2}}$ ,

аргумент передаточной функции  $\varphi(\omega_1)=\pi/4$  (или 45<sup>0</sup>). Второе значение частоты  $\omega_2 > \omega_0$ , при которой

$$
H(j\omega_2) = \frac{j\omega_2\omega_0/Q}{(-1+j)\omega_2\omega_0/Q} = \frac{j}{(-1+j)} = \frac{1}{\sqrt{2}} e^{j(-\pi/4)} = H(\omega_2) e^{j\varphi(\omega_2)}.
$$

Здесь: модуль передаточной функции  $H(\omega_2) = \frac{1}{\sqrt{2}}$ ,

аргумент передаточной функции  $\varphi(\omega_2) = -\pi/4$  (или  $-45^0$ ).

 Эти три характерные точки позволяют получить простое выражение для добротности Q. Получим его. Для этого запишем условие равенства действительной и мнимой частей знаменателя передаточной функции (5) для этих двух частот:

Для частоты 
$$
\omega_1 < \omega_0
$$
условие равенства:  $+\omega_0^2 - \omega_1^2 = \omega_1 \omega_0 / Q.$  (5.1)

Для частоты  $\omega_2 > \omega_0$ : условие равенства:  $+\omega_2^2 - \omega_0^2 = \omega_2 \omega_0 / Q$ . (5.2)

Складывая эти два уравнения, получим:

$$
+\omega_2^2 - \omega_1^2 = (\omega_1 + \omega_2)\omega_0/Q.
$$
\n(5.3)

Применяя формулу сокращённого умножения, запишем:

 $+\omega_2^2-\omega_1^2=(\omega_1+\omega_2)(\omega_2-\omega_1).$ 

Из (5.3) получаем простую формулу для расчёта добротности:

$$
Q = \frac{\omega_0}{\omega_2 - \omega_1} = \frac{f_0}{f_2 - f_1} \tag{6}
$$

Итак, эти рассмотренные три характерные точки на частотных характеристиках интересны тем, что:

дают простую формулу для расчёта добротности О и

затухание  $\alpha$  на частотах  $\omega_1$  и  $\omega_2$  равно целому числу 3:

$$
\alpha = -20
$$
 *lg*  $(1/\sqrt{2}) = 3$  *q*h.

Эти частоты  $\omega_1$  и  $\omega_2$  (или реальные  $f_1$  и  $f_2$ ) называют граничными частотами ППФ.

### Низкочастотный фильтр (НЧФ).

На рис. 5 приведена схема сразу в комплексной форме для НЧФ.

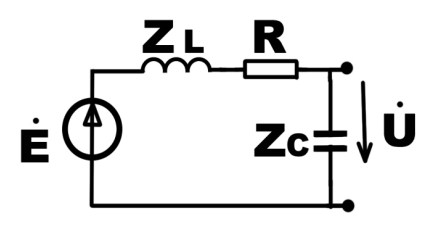

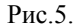

Известны все элементы электрической цепи: R, L и C. На входе синусоидальный источник  $e = e(\omega t) = E_m \sin \omega t$ .

Требуется получить передаточную функцию, расчётные формулы для частотных характеристик АЧХ и ФЧХ и построить эти характеристики.

Решение. Применяем те же законы и записываем выходное напряжение:

$$
\dot{U} = \frac{\dot{E}/pC}{1/pC + pL + R} = \frac{\dot{E}/LC}{p^2 + pR/L + 1/LC} \,. \tag{7}
$$

Передаточную функцию получим, разделив выходное напряжение  $\dot{U}$  на источник  $\dot{E}$ 

$$
H(p) = \dot{U} / \dot{E} = \frac{p^2 b_2 + p b_1 + b_0}{p^2 + p a_1 + a_0} = \frac{0 + 0 + b_0}{p^2 + p a_1 + a_0} = \frac{\omega_0^2}{p^2 + p \omega_0 / Q + \omega_0^2}.
$$
 (8)

3 десь:  $a_0 = \omega_0^2$ ,  $a_1 = \omega_0/Q$ ; для НЧФ  $b_0 = \omega_0^2$ ,  $b_1 = 0$ ,  $b_2 = 0$ .

Для получения расчётных формул для частотных характеристик АЧХ и ФЧХ и их построения в выражение передаточной функции (8) подставим  $p = j\omega$  и  $p^2 = (j\omega)^2 = -\omega^2$ . В результате получим:

$$
H(j\omega) = \frac{\omega_0^2}{\omega_0^2 - \omega^2 + j\omega\omega_0/Q} = H(\omega) e^{j\phi(\omega)} = H(\omega) < \phi(\omega).
$$
 (9)

По полученному выражению (9), выделяя модуль и аргумент, уже можно строить частотные характеристики АЧХ и ФЧХ. Запишем аналитические выражения для построения этих частотных характеристик:

Модуль  $H(\omega)$  передаточной функции (9) находится делением модуля числителя на модуль знаменателя:

$$
H(\omega) = \frac{\omega_0^2}{\sqrt{(\omega_0^2 - \omega^2)^2 + (\omega \omega_0 / Q)^2}}.
$$
\n(9.1)

Аргумент  $\varphi(\omega)$  передаточной функции (9) находится путём вычитания аргумента знаменателя из аргумента числителя равного нулю.

$$
Πρu ω < ω0: φ(ω) = 0 - arctg(ω ω0/Q/(ω02 - ω2)).
$$
\n  
\nΠρ*u* ω > ω<sub>0</sub>: φ(ω) = 0 - [arctg(ω ω<sub>0</sub>/Q/(ω<sub>0</sub><sup>2</sup> - ω<sup>2</sup>)) + π]. (9.2)

На основании полученных формул проводим расчёт и заполняем таблицу. Строим АЧХ и ФЧХ.

Частотные характеристики НЧФ приведены на рис. 6 (АЧХ) и рис. 7 (ФЧХ) для двух разных добротностей.

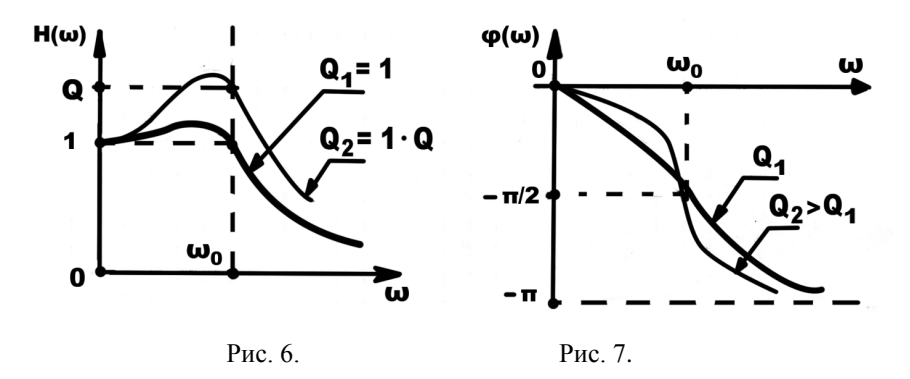

Характерные точки на графиках частотных характеристик просто находятся непосредственно по выражению (9). При частоте равной резонансной  $\omega = \omega_0$ .

$$
H(j\omega_0) = \frac{\omega_0^2}{0 + j\omega_0^2/Q} = H(\omega_0) e^{j\varphi(\omega_0)} = -jQ = Qe^{j(-\pi/2)}.
$$
Здесь: модуль передаточной функции  $H(\omega_0) = Q$ ,

аргумент  $\varphi(\omega_0) = -\pi/2$ .

Вторая и третья характерные точки на частотных характеристиках находятся при тех же частотах  $\omega_1$  и  $\omega_2$ , что и для ППФ: при частотах, для которых равны действительная и мнимая части знаменателя передаточной функции.

#### Высокочастотный фильтр (ВЧФ).

На рис. 8 приведена схема в комплексной форме для ВЧФ.

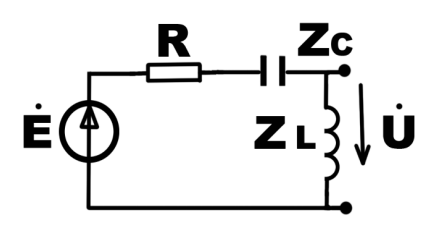

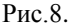

Известны все элементы электрической цепи: R, L и C. На входе источник  $e = e(\omega t) = E_m \sin \omega t$ . Требуется получить синусоидальный передаточную функцию, расчётные формулы для частотных характеристик АЧХ и ФЧХ высокочастотного фильтра и построить эти характеристики.

Решение. Записываем сначала выходное напряжение:

$$
\dot{U} = \frac{\dot{E}pL}{1/pC + pL + R} = \frac{\dot{E}p^2}{p^2 + pR/L + 1/LC} \,. \tag{10}
$$

Передаточную функцию получим, разделив выходное напряжение  $\dot{U}$  на источник  $\dot{E}$ :

$$
H(p) = \dot{U} / \dot{E} = \frac{p^2 b_2 + p b_1 + b_0}{p^2 + p a_1 + a_0} = \frac{p^2 b_2 + 0 + 0}{p^2 + p a_1 + a_0} = \frac{p^2}{p^2 + p a_0 / Q + \omega_0^2}.
$$
 (11)

Здесь:  $a_0 = \omega_0^2$ ,  $a_1 = \omega_0/Q$ ; для ВЧФ  $b_0 = 0$ ,  $b_1 = 0$ ,  $b_2 = 1$ .

Для получения расчётных формул для частотных характеристик АЧХ и ФЧХ фильтра в выражение передаточной функции (11) подставим  $p = i\omega$  и  $p^2 = (i\omega)^2 = -\omega^2$ . В результате получим:

$$
H(j\omega) = \frac{-\omega^2}{\omega_0^2 - \omega^2 + j\omega\omega_0/Q} = H(\omega) e^{j\varphi(\omega)} = H(\omega) < \varphi(\omega).
$$
 (12)

 По полученному выражению (12), выделяя модуль и аргумент, уже можно строить частотные характеристики АЧХ и ФЧХ. Запишем расчётные формулы (аналитические выражения) для построения этих частотных характеристик:

Модуль  $H(\omega)$  передаточной функции (12) находится делением модуля числителя на модуль знаменателя:

$$
H(\omega) = \frac{\omega^2}{\sqrt{(\omega_0^2 - \omega^2)^2 + (\omega \omega_0 / Q)^2}}.
$$
 (12.1)

Аргумент  $\varphi(\omega)$  передаточной функции (9) находится путём вычитания аргумента знаменателя из аргумента числителя равного  $\pi$  (180<sup>0</sup>).

$$
\text{При } \omega < \omega_0: \quad \varphi(\omega) = \pi - \arctg(\omega \omega_0 / Q / (\omega_0^2 - \omega^2)).
$$
\n
$$
\text{При } \omega > \omega_0: \quad \varphi(\omega) = \pi - \left[ \arctg(\omega \omega_0 / Q / (\omega_0^2 - \omega^2)) + \pi \right]. \tag{12.2}
$$

 На основании полученных формул проводим расчёт и заполняем таблицу. Строим АЧХ и ФЧХ.

 Частотные характеристики ВЧФ приведены на рис. 9 (АЧХ) и рис. 10 (ФЧХ) для двух разных добротностей.

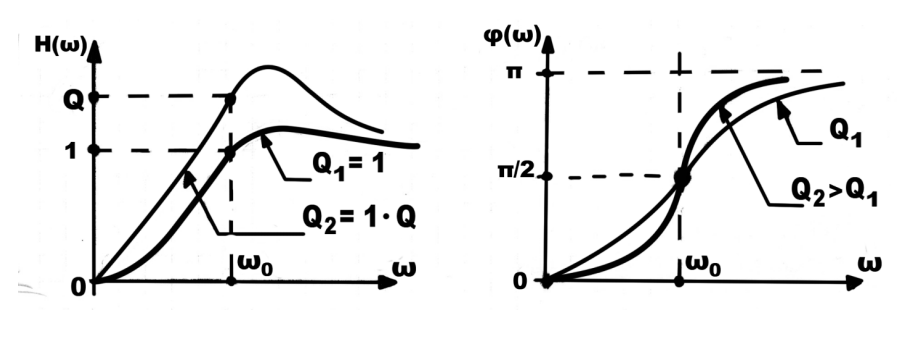

Рис. 9. Рис. 10.

 Характерные точки на графиках частотных характеристик просто находятся непосредственно по выражению (12). При частоте равной резонансной  $\omega = \omega_0$ :

$$
H(j\omega_0) = \frac{-\omega_0^2}{0 + j\omega_0^2/Q} = H(\omega_0) e^{j\varphi(\omega_0)} = +jQ = Qe^{j(\pi/2)}.
$$

Здесь: модуль передаточной функции  $H(\omega_0) = Q$ ,

аргумент передаточной функции  $\varphi(\omega_0) = +\pi/2$ .

Вторая и третья характерные точки на частотных характеристиках находятся при тех же частотах  $\omega_1$  и  $\omega_2$ , что и для ППФ: при частотах, для которых равны действительная и мнимая части знаменателя передаточной функции.

Записывая уравнения по выбранному методу расчёта электрических цепей, аналогично получаются передаточные функции и расчётные формулы для частотных характеристик для любых разветвлённых RLC цепей. Пример разветвлённой RLC цепи будет приведён ниже - пример КДЗ.

## ВРЕМЕННАЯ ОБЛАСТЬ. **ПЕРЕХОЛНЫЕ ПРОНЕССЫ В RLC ФИЛЬТРАХ** КЛАССИЧЕСКИЙ МЕТОД РАСЧЁТА.

Переходные процессы в электрических цепях происходят при различных коммутациях - различных переключениях источников и элементов цепи. В настоящем Пособии коммутацией является подключение к электрической RLC цепи при нулевых начальных условиях постоянного напряжения Е во время  $t = 0$ . Такая коммутация на рисунке изображается или ключом, или источником  $e(t) = E 1(t)$ .

При подключении к цепи постоянного напряжения будут иметь место переходные процессы: переходного тока и переходных напряжений на её элементах.

На рис. 11 приведена RLC цепь с ключом.

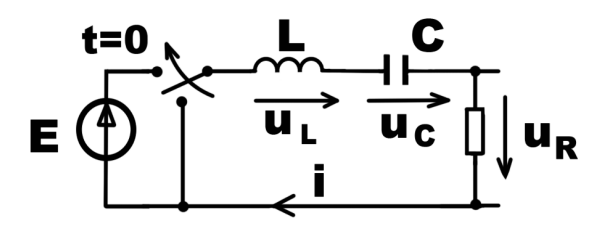

 $P<sub>MC</sub>$  11

Известны<sup>•</sup>

напряжение  $E$  и все элементы электрической цепи:  $R$ ,  $L$  и  $C$ .

Требуется получить решение во временной области для переходного тока  $i(t)$  и переходных напряжений на всех элементах представленной электрической RLC цепи:  $u_l(t)$ ,  $u_r(t)$  и  $u_R(t)$ .

Решение. Классический метод расчёта предполагает составление дифференциального уравнения для каждой искомой переменной и его решение. Но в учебниках по электротехнике так не поступают - не составляют лифференциальных уравнений для получения решения. Или составляют такие дифференциальные уравнения, которые не дают полной (всей необходимой) информации для получения решения, например, не дают информации о зависимых начальных условиях (ЗНУ).

Поэтому в настоящем Пособии рассматриваются два варианта нахождения всех необходимых величин и получение решения.

Вариант 1. Традиционный способ получения решения без составления дифференциальных уравнений.

Любой метод решения задач по переходным процессам начинается с нахождения предыстории переходного процесса - нахождения независимых начальных условий (ННУ): тока в катушке  $i<sub>l</sub>(0-)$  и напряжения на конденсаторе  $u_c(0-)$  в установившемся режиме до коммутации. То есть нахождения тех величин, которые не изменяются скачком при коммутациях. В наших задачах начальные условия нулевые:  $i_L(0-) = 0$  и  $u_C(0-) = 0$ . По законам коммутации:

 $i_I(0+) = i_I(0-) = 0$  и  $u_C(0+) = u_C(0-) = 0$ . Или опуская знак «+»:

 $i_1(0) = i_1(0) = 0$   $\mu$   $u_c(0) = u_c(0) = 0$ .

Вид решения для любой переменной (и тока и напряжений) зависит от корней характеристического уравнения. Без получения лифференциального уравнения характеристическое уравнение составляется искусственным путём.

Сначала рисуется схема, на которой:

источник приравнивается нулю,

индуктивный элемент представляется сопротивлением  $\lambda L$ ,

ёмкостной элемент представляется сопротивлением 1/1С.

Затем размыкается цепь рядом с одним из этих элементов и находится входное сопротивление  $Z(x)$ . Это входное сопротивление приравнивается нулю  $Z(\lambda) = 0$ . Вот и готово характеристическое уравнение.

Вил решения лифференциального уравнения для любой искомой величины (для любого напряжения, тока) содержит неизвестные:

установившееся значение искомой переменной (при времени  $t = \infty$ ) и две постоянные интегрирования.

Установившиеся значения искомых переменных находятся, зная, что при постоянном источнике катушка представляет собой короткое замыкание, а конденсатор представляет собой размыкание. Рисуется электрическая схема для нахождения установившихся значений, в которой катушка замкнута, а конденсатор разомкнут.

Две постоянные интегрирования, находятся, зная зависимые начальные условия (ЗНУ) – значение искомой переменной при времени  $t = 0$  и значение её производной при  $t = 0$ . Нахождение ЗНУ является самой трудоёмкой работой. Поэтому в настоящем Пособии зависимые начальные условия (ЗНУ) будут находиться сразу после независимых - ННУ.

Находить будем все те начальные условия, которые необходимо знать для получения елинственного решения для каждой переменной:

для нахождения тока  $i(t)$  необходимо знать  $i(0)$  и  $(\frac{di}{dt})_0$ .

для нахождения напряжения  $u_l(t)$  необходимо знать  $u_l(0)$  и  $(du_l/dt)_0$ , для нахождения напряжения  $u_c(t)$  необходимо знать  $u_c(0)$  и  $(du_c/dt)$ <sub>0</sub>, для нахождения напряжения  $u_R(t)$  необходимо знать  $u_R(0)$  и  $(du_R/dt)_0$ .

Из восьми перечисленных величин, которые необходимо знать для получения единственного решения, известны две:

 $i(0) = i_L(0) = i_L(0 - 0) = 0$   $\mu_{C}(0) = u_C(0 - 0) = 0$ .

Остальные шесть неизвестных ЗНУ нало найти. Лля их нахождения в учебниках предлагается составлять уравнения Кирхгофа для цепи после коммутации, дополнять уравнения Кирхгофа их дифференцированием и составлением компонентных уравнений - уравнений связи между напряжениями и токами на элементах цепи.

Для нашей задачи необходимо составить шесть уравнений для нахождения шести неизвестных. Составим их.

Нумерацию уравнений проведём, начиная с «1». Так удобнее считать их КОЛИЧАСТВО

По второму закону Кирхгофа для цепи после коммутации запишем:

$$
u_L(t) + u_C(t) + u_R(t) = E.
$$
 (1)

Дифференцируя это уравнение, получим уравнение для производных:

 $du_l/dt + du_r/dt + du_R/dt = dE/dt = 0.$  $(2)$ 

Записываем компонентные уравнения:

 $u_l(t) = L \frac{di_l}{dt}$ ,  $(3)$ 

$$
i(t) = iL(t) = iC(t) = C duC/dt,
$$
  
\n
$$
uR(t) = Ri(t) = RiL(t),
$$
\n(5)

Не хватает ещё одного уравнения - шестого. Дифференцируем уравнение (5):  $du_{p}/dt = R di/dt.$  $(6)$ 

 $(13)$ 

Обозначим эту систему уравнений

Все эти шесть уравнений системы (13) записываются для времени равном нулю  $(t = 0)$ . Затем находят необходимые зависимые начальные условия (ЗНУ), зная независимые начальные условия (ННУ).

Сразу возникает вопрос: Сколько уравнений надо составлять, чтобы найти ЗНУ для нахождения какой-либо одной переменной? Можно ответить так:

Если требуется найти напряжение на конденсаторе  $u_c(t)$ , то при  $t = 0$ напряжение на конденсаторе  $u_c(0) = u_c(0) = 0$  знаем. Для нахождения  $3HY (du<sub>c</sub>/dt)$  необходимо записать всего одно уравнение (4):

$$
(du_C/dt)_0 = i_L(0)/C = 0
$$
,  $\text{так как } i_C(0) = i_L(0) = i_L(0) = 0$ .

При нахожлении ЗНУ для любой другой переменной даже в этой простой цепи нужен достаточный опыт решения задач по переходным процессам.

Возникающие трудности при составлении необходимых уравнений для нахождения ЗНУ и не редко большое количество составляемых уравнений даже для нахождения одной переменной не в пользу классического метода. Поэтому при решении задач по переходным процессам часто применяют не классический, а операторный метод Лапласа. Хотя он тоже имеет свои недостатки.

Вариант 2. Способ получения решения с составлением симметричных дифференциальных уравнений, содержащих всю необходимую информацию.

Временная и частотная области описываются единым уравнением. Это единое уравнение для цепи второго порядка имеет вид (1):

$$
(p2 + pa1 + a0)X = p2b2 + pb1 + b0.
$$

Для получения дифференциального уравнения, например, для любого напряжения  $u(t)$  в уравнении (1) будем считать:

 $X = u(t)$  – мгновенное напряжение,  $p = d/dt$  и  $p^2 = d^2/dt^2$ .

Тогда, раскрывая скобки, получим симметричное дифференциальное уравнение (1.2). Дифференциальное уравнение всегда записывается в строчку:

$$
d2u/dt2 + a1 du/dt + a0u(t) = d2b2/dt2 + db1/dt + b0
$$

Этому симметричному дифференциальному уравнению с имеющимися нулевыми слагаемыми в правой части уравнения соответствует красивое матричное уравнение, которое позволяет найти зависимые начальные условия (ЗНУ). При постоянных источниках оно имеет вид:

$$
\begin{pmatrix} 1 & 0 & 0 \ a_1 & 1 & 0 \ a_0 & a_1 & 1 \end{pmatrix} \begin{pmatrix} u(0) \\ (du/dt)(0) \\ (d^2u/dt^2)(0) \end{pmatrix} = \begin{pmatrix} b_2 \\ b_1 \\ b_0 \end{pmatrix}.
$$
 (14)

В этом матричном уравнении (14) матрица с коэффициентами а в левой части дифференциального уравнения умножается на матрицу-столбец зависимых начальных условий (ЗНУ). В правой части этого уравнения (14) коэффициенты  $b_2$  и  $b_1$ , содержат информацию о зависимых начальных условиях. Чтобы эту информацию лучше видеть и использовать при получении решения, запишем первые два уравнения в развёрнутом виде, которые дают рекуррентные выражения:

- 1. Первое уравнение есть первое ЗНУ:  $u(0) = b_2$ .  $(14.1)$
- 2. Первую производную при  $t = 0$  найдём из второго уравнения:

$$
a_1u(0) + (du/dt)_0 = b_1
$$
. Отсюда получаем второе 3HY:

$$
(du/dt)_0 = b_1 - a_1 u(0) = b_1 - a_1 b_2. \tag{14.2}
$$

 $\overline{3}$ . Третье уравнение в развёрнутом виде даёт нам наше симметричное дифференциальное уравнение при  $t = 0$  с нулевыми слагаемыми (нули пишем):

$$
(d2u/dt2)0 + a1(du/dt)0 + a0u(0) = 0 + 0 + b0.
$$
 (14.3)

В этом уравнении производные от постоянных величин равны нулю:

$$
db_1/dt = 0
$$
 u  $d^2b_2/dt^2 = 0$ .

Видим, что зависимые начальные условия содержатся в нулевых слагаемых симметричного дифференциального уравнения (1.2). ЗНУ содержатся в тех самых постоянных величинах, производные от которых обычно исключаются из дифференциального уравнения сразу же при его составлении. Тем самым получают дифференциальное уравнение сразу асимметричным укороченным.

Установившееся значение получим из того же дифференциального уравнения:

 $h_{\text{vcr}} = b_0/a_0.$ 

Итак, симметричное дифференциальное уравнение с рекуррентными формулами дало ВСЮ необходимую информацию для получения решения.

Для записи вида решения найдём корни характеристического уравнения:

$$
x^{2} + a_{1}x + a_{0} = 0
$$
,  $\text{rge: } a_{1} = \frac{\omega_{0}}{Q}$ ,  $a_{0} = \omega_{0}^{2}$ .

Корни характеристического уравнения равны:

$$
\lambda_{1,2} = -\frac{\omega_0}{2Q} \pm \frac{\omega_0}{2Q} \sqrt{1 - 4Q^2} \, .
$$

Возможны три варианта корней характеристического уравнения в зависимости от величины добротности О:

Вариант 1. При добротности  $Q < 0.5$  корни  $\lambda_1$  и  $\lambda_2$  характеристического действительные и разные. Переходный процесс уравнения будет апериодическим. Вид решения для любой переменной, например, напряжения имеет вид:

$$
u(t) = u_{ycr} + K_1 e^{\lambda_1 t} + K_2 e^{\lambda_2 t}.
$$
 (15.1)

Вариант 2. При добротности  $Q > 0.5$  корни  $\lambda_1$  и  $\lambda_2$  характеристического уравнения комплексно-сопряжённые. С учётом, что  $\sqrt{(-1)} = j$  запишем:

$$
\lambda_{1,2} = -\frac{\omega_0}{2Q} \pm \frac{\omega_0}{2Q} \sqrt{(-1)(4Q^2 - 1)} = -\alpha \pm j\omega_{\text{CB}}, \text{ rate:}
$$

коэффициент затухания  $\alpha = \frac{\omega_0}{20}$ ,

круговая частота свободных колебаний  $\omega_{\text{CB}} = \frac{\omega_0}{20} \sqrt{4Q^2 - 1} = 2\pi f_{\text{CB}}.$ 

Переходный процесс будет колебательным. Вид решения для любой переменной, например, напряжения имеет вид:

$$
u(t) = u_{\text{ycr}} + K e^{-\alpha t} \sin(\omega_{\text{cs}} t + \varphi). \tag{16.1}
$$

Вариант 3. При добротности  $Q = 0.5$  корни  $\lambda_1$  и  $\lambda_2$  характеристического уравнения равны  $\lambda_1 = \lambda_2 = \lambda$ . Переходный процесс будет предельноапериодическим. Вид решения для любой переменной, например, напряжения имеет вид:

$$
u(t) = u_{vcr} + K_1 e^{xt} + K_2 t e^{xt}.
$$
 (17.1)

Наличие в корнях характеристического уравнения добротности Q и частоты  $\omega_0$  также является подтверждением единства частотной и временной областей.

Покажем, как будем находить постоянные интегрирования для всех типов фильтров при трёх возможных вариантах добротности.

Для варианта 1 добротность  $Q < 0.5$ . Переходный процесс будет апериодическим. Вид решения для любой переменной, например, напряжения имеет вид (15.1):

$$
u(t) = b_0/a_0 + K_1 e^{\lambda_1 t} + K_2 e^{\lambda_2 t}.
$$

Для нахождения двух неизвестных постоянных  $K_1$  и  $K_2$  необходимо иметь два уравнения. Одно уже есть - вид решения (15.1). Второе получим, дифференцируя вид решения:

$$
du/dt = 0 + K_1 \lambda_1 e^{\lambda_1 t} + K_2 \lambda_2 e^{\lambda_2 t}.
$$
 (15.2)

Эти два уравнения записываются для времени  $t = 0$ . Запишем их, как пишут уравнения математики: слева - неизвестные, справа - известные свободные члены: установившееся значение и ЗНУ. Записываем:

$$
K_1 + K_2 = u(0) - b_0/a_0;
$$
  
\n
$$
\lambda_1 K_1 + \lambda_2 K_2 = (du/dt)_0.
$$
 Система уравнений (15.3)

Считая известными ЗНУ  $u(0)$  и  $(du/dt)$ <sub>0</sub> и установившееся значение  $b_0/a_0$ , эта система двух уравнений (15.3) решается, и находятся константы  $K_1$  и  $K_2$ .

Для варианта 2 добротность  $Q > 0.5$ . Переходный процесс будет колебательным. Вид решения для любой переменной, например, напряжения имеет вид (16.1):

$$
u(t) = b_0/a_0 + K e^{-\alpha t} \sin(\omega_{\rm cB} t + \varphi).
$$

Для нахождения двух неизвестных постоянных  $K$  и  $\varphi$  необходимо иметь два уравнения. Одно уже есть - вид решения (16.1). Второе получим, дифференцируя вид решения:

$$
du/dt = 0 + K e^{-\alpha t} \omega_{\text{CB}} \cos(\omega_{\text{CB}} t + \varphi) + K(-\alpha) e^{-\alpha t} \sin(\omega_{\text{CB}} t + \varphi). \quad (16.2)
$$

Эти два уравнения записываются для времени  $t = 0$ . Переставляя слагаемые и группируя их, запишем:

$$
K \sin \varphi = u(0) - b_0/a_0,
$$
 Система уравнений (16.3)  
\n
$$
K \cos \varphi = \frac{1}{\omega_{\text{CB}}} [(du/dt)(0) + \alpha (u(0) - b_0/a_0)].
$$

Решая эту систему двух уравнений (16.3), находятся постоянные  $K$  и  $\varphi$ .

Для варианта 3 добротность  $Q = 0.5$ . Переходный процесс будет предельно-апериодическим. Вид решения для любой переменной, например, напряжения имеет вид (17.1):

$$
u(t) = b_0/a_0 + K_1 e^{xt} + K_2 t e^{xt}.
$$
 (17.1)

Для нахождения двух неизвестных постоянных  $K_1$  и  $K_2$  необходимо иметь два уравнения. Одно уже есть - вид решения (17.1). Второе получим, дифференцируя вид решения:

$$
du/dt = 0 + K_1 \lambda e^{\lambda t} + K_2 e^{\lambda t} + K_2 t \lambda e^{\lambda t} . \qquad (17.2)
$$

Эти два уравнения записываются для времени  $t = 0$ . Переставляя слагаемые и группируя их, запишем:

$$
K_1 = u(0) - b_0/a_0,
$$
  
\n
$$
K_2 = (du/dt)_0 - \lambda[u(0) - b_0/a_0].
$$
  
\nDeuna у у систему двух уравнений (17.3), находятся константы  $K_1$  и  $K_2$ .

Для каждого варианта добротности  $Q$  получаем свою систему уравнений для нахождения констант интегрирования.

Чтобы перейти к примерам, осталось решить вопрос, какие обозначения приводить на расчётной схеме рядом с катушкой и рядом с конденсатором для получения дифференциального уравнения.

Для этого рассмотрим катушку и запишем для неё сначала закон Ома в комплексной форме:

 $\dot{U}_L = j\omega L \dot{I} = pL \dot{I} = Z_L \dot{I}$ , где:  $Z_L = pL = j\omega L$  – комплексное индуктивное сопротивление и  $p = j\omega$ . Такие обозначения приводились на схеме в частотной области в комплексной форме.

Вспомним, что записанные выше и закон Ома, и комплексное индуктивное сопротивление были получены исходя из компонентного уравнения, то есть из уравнения связи между мгновенными током  $i(t)$  и мгновенным напряжением  $u_L(t)$  на катушке:

$$
u_L(t) = L \, di/dt = \frac{d}{dt} \, (Li) = p(Li) = pLi(t). \quad \text{3\text{mech}} \quad \text{66\text{msucl}} = p.
$$

При таком обозначении одной буквой «р»:

в частотной области  $p = j\omega$  и  $\dot{U}_L = pL\dot{I}$  - закон Ома;  $(18)$ во временной области  $p = d/dt$  и  $u_t(t) = pLi(t) - 3a$ кон Ома.  $(19)$ 

Получили одинаковые записи закона Ома для комплексного напряжения  $\dot{\mathbf{U}}_L$  (18) в частотной области и для мгновенного напряжения  $\mathbf{u}_L(t)$  (19) во временной области.

Рассмотрим теперь конденсатор и запишем для него сначала закон Ома в комплексной форме:

 $\dot{I}_C = j\omega C \dot{U} = pC \dot{U} = Y_C \dot{U}$ , где:  $Y_C = pC = j\omega C$  – комплексная ёмкостная проводимость и  $p = i\omega$ . Такие обозначения приводились на схеме в комплексной форме.

Вспомним, что записанные выше и закон Ома, и комплексная ёмкостная проводимость были получены исходя из компонентного уравнения, то есть из уравнения связи между мгновенным током  $i_c(t)$  и мгновенным напряжением  $u(t)$  на конденсаторе:

$$
i_C(t) = C du/dt = \frac{d}{dt} (Cu) = p(Cu) = pCu(t). \quad \text{3\text{mech}} \text{ of} \text{0\text{m}} \text{ of } \text{0\text{m}} \text{ of } \text{0\text{m}} \text{
$$

При таком обозначении одной буквой «р»:

в частотной области  $p = j\omega$  и  $\dot{I}_c = pC\dot{U}$  - закон Ома;  $(20)$ во временной области  $p = d/dt$  и  $i_c(t) = pCu(t) - 3a$ кон Ома.  $(21)$ Получили одинаковые записи закона Ома для комплексного тока  $I_c$  (20) в

частотной области и для мгновенного тока  $i_c(t)$  (21) во временной области.

Таким образом, ответ на вопрос получен. На схеме в комплексной форме и на схеме для мгновенных значений для составления дифференциального уравнения будем обозначать одинаково:

 $pL$  – сопротивление катушки (или проводимость катушки  $1/pL$ );

 $pC$  – проводимость конденсатора (или сопротивление конденсатора  $1/pC$ ).

Следовательно, можно рисовать и единую схему с едиными обозначениями сопротивлений и проводимостей.

Перейдём к примерам.

Для этого сначала запишем дифференциальное уравнение (1.2), например, для переходной функции напряжения  $h(t)$ :

$$
d2h/dt2 + a1dh/dt + a0h(t) = d2b2/dt2 + db1/dt + b0.
$$
 (22)

Вернёмся к трём типам фильтров: ППФ, НЧФ и ВЧФ, рассмотренным в частотной области. Продолжим их анализ теперь уже во временной области переходные процессы. Рассмотрим получение решения дифференциального уравнения для любой искомой переменной при подаче на вход цепи единичного скачка  $1(t)$  и скачка напряжения  $e(t) = E1(t)$ .

### **ПЕРЕХОДНЫЕ ФУНКЦИИ RLC ФИЛЬТРОВ.**

#### Полосно-пропускающий фильтр (ППФ).

На рис. 1 приведена схема для мгновенных значений ППФ. Известны все элементы электрической цепи: R, L и C.

На входе при нулевых начальных условиях при  $t = 0$  включается постоянное напряжение E (источник  $e(t) = E1(t)$ ). Требуется:

записать единое для частотной и временной областей уравнение ППФ;

составить дифференциальное уравнение для переходной функции  $h(t)$ . По коэффициентам этого дифференциального уравнения:

получить ЗНУ  $h(0)$  и  $(dh/dt)_{0}$ ;

получить установившееся значение  $h_{\text{vcr}} = b_0/a_0$ 

найти резонансную частоту  $f_0$  и добротность  $Q$ ;

найти корни характеристического уравнения и записать вид решения.

Получить решение для переходной функции  $h(t)$  и для напряжения  $u(t)$ . Построить переходную функцию  $h(t)$ .

Решение. Воспользуемся результатом, полученным в частотной области при нахождении передаточной функции  $H(p)$  для ППФ. Единое для частотной и временной областей уравнение ППФ имеет вид:

$$
(p2 + pa1 + a0)X = 0 + pb1 + 0.
$$
 (23)

Здесь, полученные в частотной области коэффициенты единого уравнения для ППФ равны:  $a_0 = \omega_0^2$ ,  $a_1 = \omega_0/Q$ ,  $b_1 = \omega_0/Q$ ,  $b_2 = 0$  и  $b_0 = 0$ .

Дифференциальное уравнение для переходной функции  $h(t)$  ППФ будет иметь вил:

 $d^{2}h/dt^{2} + a_{1} dh/dt + a_{0}h(t) = db_{1}/dt.$ 

По коэффициентам этого дифференциального уравнения находятся ЗНУ:

 $h(0) = b_2 = 0$   $\text{u}$   $(dh/dt)_0 = b_1 - a_1b_2 = \omega_0/Q = R/L$ .

Установившееся значение  $h_{\text{vcr}} = b_0/a_0 = 0$ .

При заданных числовых значениях всех элементов цепи найдём резонансную частоту  $f_0$  и добротность  $Q$ .

Будем считать, что добротность  $0 > 0.5$ . Тогда переходный процесс колебательный и вид решения для переходной функции записывается:

$$
h(t) = 0 + K e^{-\alpha t} \sin(\omega_{\rm cr} t + \varphi).
$$

Для нахождения двух постоянных К и  $\varphi$  воспользуемся, полученной выше, системой уравнений (16.3):

K sin  $\varphi = 0$ ,

$$
K\cos\varphi=\frac{1}{\omega_{\text{CB}}}[(dh/dt)(0)+0]=\frac{1}{\omega_{\text{CB}}} \omega_0/Q=2 \alpha/\omega_{\text{CB}}.
$$

Решая эту систему двух уравнений, находятся постоянные  $K$  и  $\varphi$ : из первого уравнения аргумент  $\varphi = 0$ , так как sin  $\varphi = 0$ ; тогда  $\cos \varphi = 1$ ; из второго уравнения константа К:

$$
K = \frac{1}{\omega_{\text{CB}}} \omega_0 / Q = \frac{\omega_0}{\omega_{\text{CB}} Q} = 2 \alpha / \omega_{\text{CB}}.
$$

Записываем ответ для переходной функции и для выходного напряжения:

$$
h(t) = \frac{2\alpha}{\omega_{\text{CB}}} e^{-\alpha t} \sin \omega_{\text{CB}} t \quad u \quad u(t) = Eh(t) = E \frac{2\alpha}{\omega_{\text{CB}}} e^{-\alpha t} \sin \omega_{\text{CB}} t.
$$

На рис. 12 построен качественно график переходной функции  $h(t)$  ППФ.

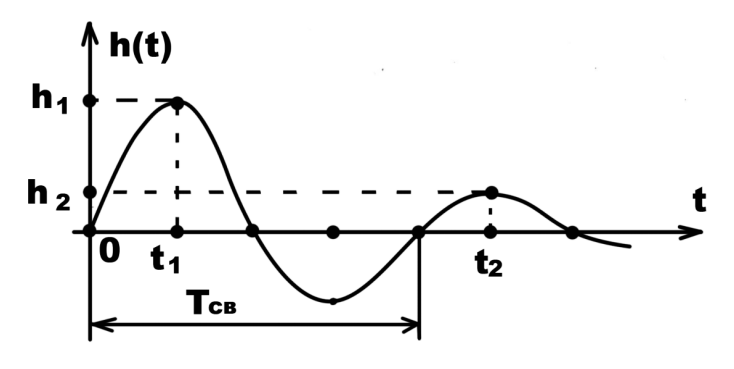

Рис. 12.

$$
h(t) = \frac{2\alpha}{\omega_{CB}} e^{-\alpha t} \sin \omega_{CB} t = h_m e^{-\alpha t} \sin \omega_{CB} t, \text{ r.}
$$
  
2  
2  
2  
3  
2  
3  
3  
4  
2  
4  
2  
4  
2  
3

Переходный процесс начинается из нуля с положительной производной и по колебательному закону стремится к нулю.

По построенному графику можно найти коэффициент затухания ∝ и сравнить с расчётным значением. Для этого запишем переходную функцию для двух значений времени  $t_1$  и  $t_2$ , при которых:  $\sin \omega_{\text{c}R} t_1 = \sin \omega_{\text{c}R} t_2 = 1$ . Тогда:

$$
h(t_1) = h_1 = h_m e^{-\alpha t_1} \sin \omega_{\text{cs}} t_1 = h_m e^{-\alpha t_1};
$$
  

$$
h(t_2) = h_2 = h_m e^{-\alpha t_2} \sin \omega_{\text{cs}} t_2 = h_m e^{-\alpha t_2}.
$$

Разделив первое уравнение на второе, запишем:

 $h(t_1)/h(t_2) = e^{\alpha(t_2-t_1)} = e^{\alpha T_{CB}}$ . Отсюда получим коэффициент затухания  $\alpha$ :

$$
\propto = \frac{\ln[h(t_1)/h(t_2)]}{t_2 - t_1} = \frac{1}{T_{\text{CB}}} \ln[h(t_1)/h(t_2)].
$$

Здесь:  $T_{cB} = t_2 - t_1$  – период свободных колебаний.

#### Низкочастотный фильтр (НЧФ).

Задачу получения ответа для переходной функции  $h(t)$  и для напряжения  $u(t)$  НЧФ решаем аналогично по тому же алгоритму. Сначала получаем единое уравнение, применяя известные методы решения, как это было сделано для передаточной функции в частотной области. Затем записываем дифференциальное уравнение и так далее.

Елиное для частотной и временной областей уравнение НЧФ имеет вид:

$$
(p2 + pa1 + a0)X = 0 + 0 + b0.
$$
  
3<sub>decs</sub>:  $a_0 = \omega_0^2$ ,  $a_1 = \omega_0/Q$ ,  $b_0 = a_0 = \omega_0^2$   $b_1 = 0$  *u*  $b_2 = 0$ . (24)

Дифференциальное уравнение для переходной функции  $h(t)$  НЧФ:

$$
d^2h/dt^2 + a_1 dh/dt + a_0 h(t) = b_0.
$$

По коэффициентам этого лифференциального уравнения находятся ЗНУ:

$$
h(0) = b_2 = 0
$$
 u  $(dh/dt)_0 = b_1 - a_1b_2 = 0$ .

Установившееся значение  $h_{\text{vert}} = b_0/a_0 = 1$ .

При заданных числовых значениях всех элементов цепи найдём резонансную частоту  $f_0$  и добротность  $Q$ .

Будем считать, что добротность  $0 > 0.5$ . Тогда переходный процесс колебательный и переходная функция имеет вид решения:

$$
h(t) = b_0/a_0 + K e^{-\alpha t} \sin(\omega_{\rm cs} t + \varphi).
$$

Лля нахожления двух постоянных  $K$  и  $\varphi$  воспользуемся той же системой уравнений (16.3):

$$
K \sin \varphi = 0 - b_0/a_0 = -1
$$
,

$$
K \cos \varphi = \frac{1}{\omega_{\text{CB}}} \left[ 0 + \propto (0 - b_0/a_0) \right] = -\frac{\alpha}{\omega_{\text{CB}}} = \frac{-1}{\sqrt{4Q^2 - 1}}
$$

Разделив первое уравнение на второе, получим:

$$
tg \varphi = \sqrt{4Q^2 - 1}.
$$
 Отсюда начальная фаза  $\varphi = arctg \sqrt{4Q^2 - 1}.$ 

Зная начальную фазу  $\varphi$ , находится константа К, например, из первого уравнения:

$$
K=-1/\sin\varphi=\frac{-2Q}{\sqrt{4Q^2-1}}.
$$

Запишем ответ для переходной функции НЧФ:

$$
h(t) = 1 - \frac{2Q}{\sqrt{4Q^2 - 1}} e^{-\alpha t} \sin(\omega_{\text{c}B} t + \varphi), \text{ r, } \varphi = \arctg \sqrt{4Q^2 - 1}.
$$

На рис. 13 построен качественно график переходной функции  $h(t)$  НЧФ.

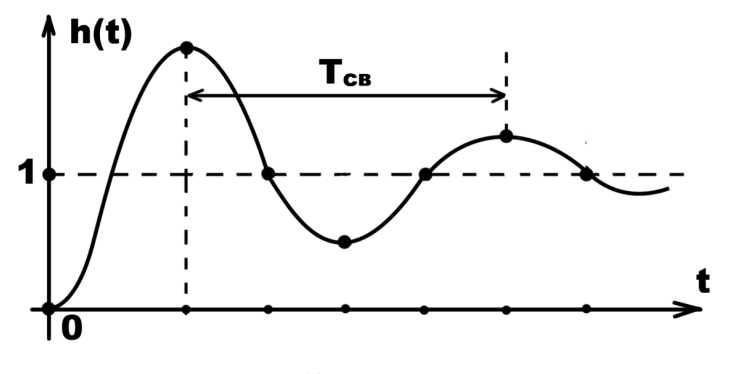

Рис. 13.

Переходный процесс начинается из нуля с нулевой производной и по колебательному закону стремится к единице.

Примечание: Если была получена передаточная функция  $H(p)$ , то дифференциальное уравнение для переходной функции  $h(t)$  записывается в строчку и сразу (смотри единое симметричное уравнение).

## Высокочастотный фильтр (ВЧФ).

Задачу получения ответа для переходной функции  $h(t)$  и для напряжения  $u(t)$  ВЧФ решаем аналогично по тому же алгоритму. Сначала получаем единое уравнение, применяя известные методы решения, как это было сделано для передаточной функции в частотной области. Затем записываем дифференциальное уравнение и так далее.

Единое для частотной и временной областей уравнение ВЧФ имеет вид:

$$
(p2 + pa1 + a0)X = p2b2 + 0 + 0.
$$
  
3<sub>3</sub>ects:  $a0 = \omega02$ ,  $a1 = \omega0/Q$ ,  $b0 = 0$ ,  $b1 = 0$  u  $b2 = 1.$  (25)

Дифференциальное уравнение для переходной функции  $h(t)$  ВЧФ:

$$
d^2h/dt^2 + a_1 dh/dt + a_0 h(t) = d^2b_2/dt^2.
$$

По коэффициентам этого дифференциального уравнения находятся ЗНУ:  $h(0) = b_2 = 1$   $\text{u}$   $(dh/dt)_0 = b_1 - a_1b_2 = 0 - \omega_0/Q$ . Установившееся значение  $h_{\text{vert}} = b_0/a_0 = 0$ .

При заданных числовых значениях всех элементов цепи найдём резонансную частоту  $f_0$  и добротность Q.

Будем считать, что добротность  $Q > 0.5$ . Тогда переходный процесс колебательный и переходная функция имеет вид решения:

$$
h(t) = 0 + K e^{-\alpha t} \sin(\omega_{\rm cm} t + \varphi).
$$

Для нахождения двух констант  $K$  и  $\varphi$  воспользуемся той же системой уравнений (16.3):

$$
K \sin \varphi = u(0) - b_0/a_0 = 1 - 0 = 1,
$$
  
\n
$$
K \cos \varphi = \frac{1}{\omega_{\text{CB}}} [-\omega_0/Q + \alpha (1 - 0)] = -\alpha/\omega_{\text{CB}} = \frac{-1}{\sqrt{4Q^2 - 1}}.
$$

Разделив первое уравнение на второе, получим:

 $tg \varphi = -\sqrt{4Q^2 - 1}$ . Отсюда начальная фаза  $\varphi = \arctg(-\sqrt{4Q^2 - 1})$ . Зная начальную фазу  $\varphi$ , нахолится константа К, например, из первого

уравнения:

$$
K=1/\sin\varphi=\frac{-2Q}{\sqrt{4Q^2-1}}.
$$

Запишем ответ для переходной функции ВЧФ:

$$
h(t)=-\frac{2Q}{\sqrt{4Q^2-1}}e^{-\alpha t}\sin(\omega_{\rm cs}t-\varphi),\quad \text{rge:}\quad \varphi=\arctg\sqrt{4Q^2-1}.
$$

На рис. 14 построен качественно график переходной функции  $h(t)$  ВЧФ.

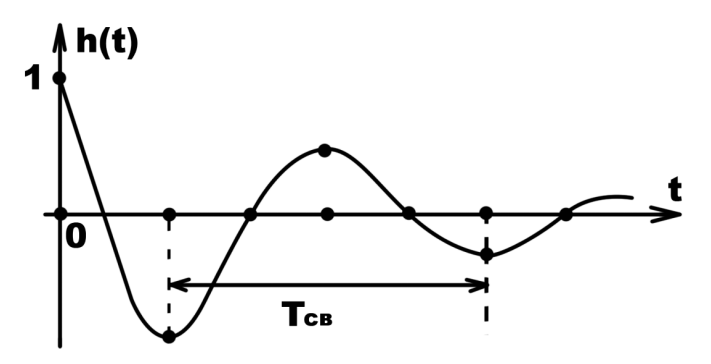

Рис. 14.

Переходный процесс начинается из единицы с отрицательной производной и по колебательному закону стремится к нулю.

При добротности  $\mathbf{0} = \mathbf{0}$ .5 переходный процесс будет предельноапериодическим и вид решения для переходной функции  $h(t)$  для всех типов фильтров имеет вид (17.1):

$$
h(t) = b_0/a_0 + K_1 e^{xt} + K_2 t e^{xt}.
$$

Для нахождения двух неизвестных констант  $K_1$  и  $K_2$  необходимо иметь два уравнения. Одно уже есть - вид решения (17.1). Второе уравнение получим, дифференцируя вид решения. Запишем выражение (17.2) для  $dh/dt$ :

$$
dh/dt = 0 + K_1 \lambda e^{\lambda t} + K_2 e^{\lambda t} + K_2 t \lambda e^{\lambda t}
$$

Эти два уравнения записываются для времени  $t = 0$ . Переставляя слагаемые и группируя их, запишем (17.3), зная ЗНУ для переходной функции:

$$
K_1 = h(0) - b_0/a_0,
$$
  
\n
$$
K_2 = (dh/dt)_0 - \lambda[h(0) - b_0/a_0].
$$

Здесь:  $\lambda = -\omega_0/20$ .

Решая эту систему двух уравнений, найдём константы  $K_1$ ,  $K_2$  и решение для всех типов фильтров. Рассмотрим их в том же порядке.

#### Полосно-пропускающий фильтр (ППФ).

Для ППФ выше было получено:  $h(0) = b_2 = 0$  u  $(dh/dt)_0 = b_1 - a_1b_2 = \omega_0/Q = R/L$ . Установившееся значение  $h_{\text{vcr}} = b_0/a_0 = 0$ . Тогда коэффициенты будут равны:

$$
K_1 = h(0) - b_0/a_0 = 0;
$$
  
\n
$$
K_2 = (dh/dt)_0 - \lambda[h(0) - b_0/a_0] = \omega_0/Q = 2\omega_0
$$
  
\nOteff: 
$$
h(t) = 2\omega_0 t e^{-\omega_0 t}.
$$

#### Низкочастотный фильтр (НЧФ).

Для НЧФ было получено:  $h(0) = b_2 = 0$   $\text{u}$   $(dh/dt)_0 = b_1 - a_1b_2 = 0.$ Установившееся значение  $h_{\text{vcr}} = b_0/a_0 = 1$ . Тогда коэффициенты будут равны:

 $K_1 = h(0) - b_0/a_0 = 0 - 1 = -1$ ;  $K_2 = (dh/dt)_0 - \lambda[h(0) - b_0/a_0] = 0 - \lambda(-1) = -\omega_0.$  $h(t) = 1 - e^{-\omega_0 t} - \omega_0 t e^{-\omega_0 t}$ . Ответ<sup>.</sup>

#### Высокочастотный фильтр (ВЧФ).

Для ВЧФ было получено:

 $h(0) = b_2 = 1$   $\text{u}$   $(dh/dt)_0 = b_1 - a_1b_2 = 0 - \omega_0/Q = -2\omega_0$ . Установившееся значение  $h_{\text{vcr}} = b_0/a_0 = 0$ . Тогда коэффициенты будут равны:

 $K_1 = h(0) - b_0/a_0 = 1 - 0 = 1;$  $K_2 = (dh/dt)_0 - \lambda[h(0) - b_0/a_0] = -2\omega_0 - 1(-\omega_0) = -\omega_0.$ OTBeT:  $h(t) = 1e^{-\omega_0 t} - \omega_0 t e^{-\omega_0 t}$ .

На рис. 15 построены качественно переходные функции всех трёх типов фильтров при добротности  $Q = 0.5$ . Каждая из построенных переходных функций имеет экстремум.

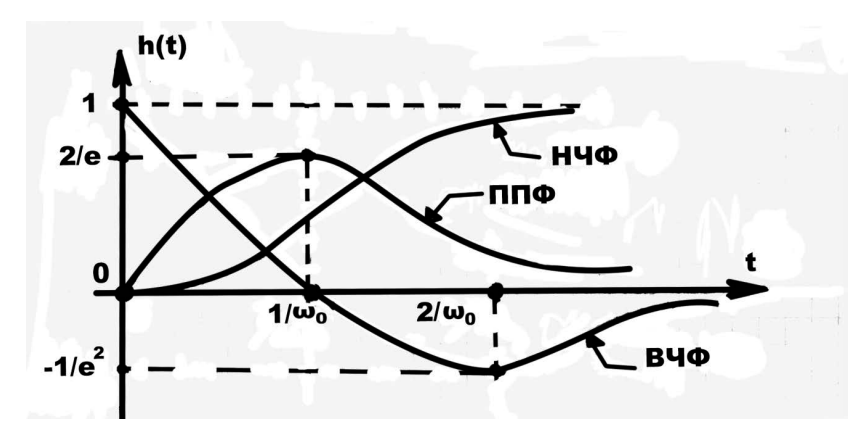

Рис. 15.

## ОПЕРАТОРНЫЙ МЕТОД РАСЧЁТА ЛАПЛАСА

Суть операторного метода Лапласа. Функции времени, например, напряжению  $u(t)$  - оригиналу ставят в соответствие другую функцию напряжения некоторой комплексной переменной  $p - U(p)$ , которую называют изображением. Аналогично поступают с током, который изображают и обозначают  $I(p)$ .

 Рисуют схему в операторной форме Лапласа с операторными источниками, операторными сопротивлениями и изображениями искомых величин. Для этой схемы Лапласа применяют известные методы расчёта электрических цепей и находят изображения. Затем идёт поиск оригиналов по полученным изображениям, применяя теорему разложения или таблицы перехода от изображения к оригиналу. Таким образом, по Лапласу осуществляется двойной переход: сначала от оригинальной схемы с оригиналами источников переходят по таблицам к изображению схемы по Лапласу; затем осуществляется второй переход − от полученных изображений искомых величин переходят к оригиналам опять же по таблицам или по теореме разложения.

Такая операторная схема для одного из примеров КДЗ приведена на рис. 16.

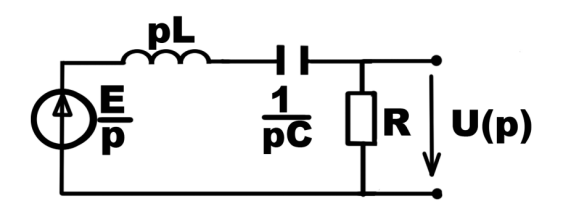

Рис. 16.

 Операторным методом Лапласа проводится расчёт переходных токов и напряжений в основном при коммутациях в схемах с постоянными источниками. Изображение постоянных источников (берётся таблица перехода) представляет собой деление постоянной величины на комплексную переменную р. Тогда при *оригинале e(t)* = E, изображение источника  $E(p) = E/p.$ 

 При синусоидальных источниках операторный метод Лапласа применяется, как правило, для свободных составляющих искомых переменных.

Индуктивные сопротивления изображаются на схеме изображением pL.

Ёмкостные сопротивления изображаются на схеме изображением 1/pC.

Здесь:  $p$  – некоторая комплексная переменная, которую мы до поры, до времени не знаем. Это уже третье обозначение, которое применяется в электротехнике. Не путать эту величину ни с  $p = j\omega$  и ни с  $p = d/dt$ .

 В результате расчёта электрической цепи операторным методом получают искомую величину, например, напряжение в операторной форме  $U(p)$ . Она имеет вид рациональной дроби. В канонической форме записи:

$$
U(p) = \frac{B_m p^m + \dots + B_1 p + B_0}{1 p^n + \dots + A_1 p + A_0} = \frac{F_1(p)}{F_2(p)},
$$

где:  $A_i$  и  $B_i$  – действительные числа и  $m < n$ .

Для цепи второго порядка:

$$
U(p) = \frac{F_1(p)}{F_2(p)} = \frac{B_1 p + B_0}{1 p^2 + A_1 p + A_0} \,. \tag{26}
$$

Каноническая форма записи удобна при анализе размерностей полученных коэффициентов знаменателя, числителя и самого изображения  $U(p)$ , так как размерность изображения отличается от размерности оригинала.

Оригинал  $u(t)$  может быть найден по формуле разложения:

$$
u(t) = \sum_{k=1}^{n} \frac{F_1(p_k)}{F_2'(p_k)} e^{p_k t} .
$$
 (27)

Изображение, например, для полосно-пропускающего RLC фильтра (ППФ) при  $E(p) = E/p$  имеет вид:

$$
U(p) = \frac{B_0}{p^2 + A_1 p + A_0} = \frac{Eb_1}{p^2 + a_1 p + a_0} = \frac{F_1(p)}{F_2(p)},
$$
\n(28)

гле<sup>-</sup>

$$
F_1(p) = Eb_1 = E\omega_0/Q \quad \text{if} \quad F_2(p) = p^2 + a_1p + a_0,
$$
  
\n
$$
A_0 = a_0 = \omega_0^2, \quad A_1 = a_1 = \omega_0/Q, \quad b_1 = \omega_0/Q.
$$
 Torда оригинал:

$$
u(t) = \sum_{k=1}^{n=2} \frac{F_1(p_k)}{F_2'(p_k)} e^{p_k t} = \frac{F_1(p_1)}{F_2'(p_1)} e^{p_1 t} + \frac{F_1(p_2)}{F_2'(p_2)} e^{p_2 t} .
$$
 (29)

Здесь:  $p_1$  и  $p_2$  – корни уравнения  $F_2(p) = 0$ .

При добротности  $Q > 0.5$  корни комплексно-сопряжённые и равны:

 $p_1 = -\alpha + j\omega_{CB} = \lambda_1$  и  $p_2 = -\alpha - j\omega_{CB} = \lambda_2$ . Теперь ясна размерность  $U(p)$ .

Так как размерность  $\lambda$  и размерность  $p$  [1/время], получаем размерность  $U(p)$  [напряжение умноженное на время].

Производная знаменателя:  $F_2'(p) = 2p + a_1$ . Рассмотрим каждое из двух слагаемых (29) отдельно.

\n Thepose 
$$
\text{cnarae} \text{ is the equation}
$$
 is given by:\n  $\frac{F_1(p_1)}{F_2'(p_1)} e^{p_1 t} =\n \frac{E b_1}{2(-\alpha + j\omega_{\text{CB}}) + a_1} e^{(-\alpha + j\omega_{\text{CB}})t} =\n \frac{E b_1}{2\omega_{\text{CB}}} e^{-\alpha t} e^{j(\omega_{\text{CB}} t - \pi/2)} =\n =\n \frac{E b_1}{2\omega_{\text{CB}}} e^{-\alpha t} \left[ \cos(\omega_{\text{CB}} t - \pi/2) + j \sin(\omega_{\text{CB}} t - \pi/2) \right].$ \n

Второе слагаемое при  $p_2 = -\alpha - j\omega_{\text{CB}}$ :

$$
\frac{F_1(p_2)}{F_2'(p_2)}e^{p_2t} = \frac{Eb_1}{2(-\alpha - j\omega_{CB}) + a_1}e^{(-\alpha - j\omega_{CB})t} = \frac{Eb_1}{2\omega_{CB}}e^{-\alpha t}e^{-j(\omega_{CB}t - \pi/2)} =
$$
  
= 
$$
\frac{Eb_1}{2\omega_{CB}}e^{-\alpha t}[\cos(\omega_{CB}t - \pi/2) - j\sin(\omega_{CB}t - \pi/2)].
$$

 При сложении полученных двух слагаемых сокращаются мнимые части, которые имеют разные знаки. Тогда оригинал равен сумме:

$$
u(t) = \frac{F_1(p_1)}{F_2'(p_1)} e^{p_1 t} + \frac{F_1(p_2)}{F_2'(p_2)} e^{p_2 t} = 2 \frac{Eb_1}{2\omega_{CB}} e^{-\alpha t} \cos(\omega_{CB} t - \pi/2) =
$$
  
=  $\frac{E\omega_0}{\omega_{CB}} e^{-\alpha t} \sin \omega_{CB} t = E \frac{2\alpha}{\omega_{CB}} e^{-\alpha t} \sin \omega_{CB} t$ .

Получили тот же результат, что и при расчёте классическим методом.

 Аналогично операторным методом Лапласа находятся напряжения и для других типов фильтров.

Для ВЧФ изображение имеет вид:

$$
U(p) = \frac{B_1 p}{p^2 + A_1 p + A_0} = \frac{Ep}{p^2 + a_1 p + a_0} = \frac{F_1(p)}{F_2(p)},
$$

где:  $F_1(p) = Ep$  и  $F_2(p) = p^2 + a_1 p + a_0$ ,  $A_0 = a_0 = \omega_0^2$ ,  $A_1 = a_1 = \omega_0/Q$ .

Тогда оригинал находим аналогично по той же формуле (29).

Для НЧФ изображение имеет вид:

$$
U(p) = \frac{E\omega_0^2}{p(p^2 + a_1 p + a_0)} = \frac{F_1(p)}{F_3(p)}, \quad \text{rge:}
$$

числитель изображения  $F_1(p) = E \omega_0^2$  и знаменатель изображения  $F_3(p) = p(p^2 + a_1 p + a_0)$ .

Знаменатель  $F_3(p) = 0$  имеет один нулевой корень  $p_0 = 0$  и два корня не равных нулю  $p_1$  и  $p_2$ , которые являются корнями уравнения

 $F_2(p) = p^2 + a_1 p + a_0 = 0$ . Тогда оригинал находят по формуле:

$$
u(t) = \frac{F_1(0)}{F_2(0)} + \frac{F_1(p_1)}{p_1 F_2'(p_1)} e^{p_1 t} + \frac{F_1(p_2)}{p_2 F_2'(p_2)} e^{p_2 t} . \tag{30}
$$

В случае двух кратных корней уравнения  $F_2(p) = 0$ :  $p_2 = p_1$  (при добротности  $Q = 0.5$ ) рациональная дробь изображения  $U(p)$  может быть представлена двумя слагаемыми:

$$
U(p) = \frac{F_1(p)}{F_2(p)} = \frac{B_1 p + B_0}{1 p^2 + A_1 p + A_0} = \frac{K_1}{p - p_1} + \frac{K_2}{(p - p_1)^2},
$$
  
17.14. 
$$
K_1 = B_1 \quad \text{if} \quad K_2 = B_0 + B_1 p_1.
$$
 (31)

Оригинал будет равен:

$$
u(t) = K_1 e^{p_1 t} + K_2 t e^{p_1 t}.
$$
\n(32)

После того, как изображение  $U(p)$  искомой переменной получено, сразу применяют теорему разложения, которая, как мы видели, имеет разные формы записи в зависимости от корней уравнения знаменателя  $F_2(p) = 0$ .

В Пособии требуется: перед тем, как переходить к применению теоремы разложения провести обязательную проверку правильности полученного изображения *U(p)*.

Проверить правильность изображения  $U(p)$  полученного по операторному методу Лапласа в Пособии предлагается путём перехода от изображения к симметричному дифференциальному уравнению, имеющему информацию о зависимых начальных условиях. Затем необходимо сравнить зависимые начальные условия с полученными ЗНУ классическим методом.

Переход к дифференциальному уравнению в настоящем Пособии предлагается осуществить в три этапа:

Первый этап состоит в переходе к нужной размерности - к напряжению (для напряжения) путём умножения изображения  $U(p)$  на  $p$ :

$$
U(p) = \frac{B_1 p + B_0}{1 p^2 + A_1 p + A_0} * p \to \frac{B_1 p^2 + B_0 p}{1 p^2 + A_1 p + A_0},
$$
\n(33)

Второй этап - осуществление перехода к равенствам:

$$
\frac{B_1 p^2 + B_0 p}{1 p^2 + A_1 p + A_0} \to u(t) = \frac{p^2 b_2 + p b_1}{1 p^2 + a_1 p + a_0} \to (p^2 + p a_1 + a_0) u(t) = p^2 b_2 + p b_1,
$$
  
rate:  $b_2 = B_1$ ,  $b_1 = B_0$ ,  $a_1 = A_1$   $u$   $a_0 = A_0$ . (34)

Третий этап - замена  $p = d/dt$  и запись дифференциального уравнения:  $d^2u/dt^2 + a_1 du/dt + a_0 u(t) = d^2b_2/dt^2 + db_1/dt.$ 

Для этого уравнения справедливо:

$$
u(0) = b_2 = B_1
$$
  $u \quad (du/dt)_0 = b_1 - a_1b_2 = B_0 - A_1B_1.$ 

Если результат совпал с классическим методом, значит, что изображение получено верно. ВСЁ делалось верно. Можно применять теорему разложения.

### ПРИМЕР КОНТРОЛЬНОГО ДОМАШНЕГО ЗАДАНИЯ (КДЗ)

В качестве примера выбрана схема одного из фильтров КДЗ. На рис. 1 задания приведена схема единая для частотной и временной областей.

Единая схема - схема с едиными обозначениями для проводимостей (сопротивлений) и с двумя обозначениями источника и выходного напряжения: в частотной области  $\dot{E}$  и  $\dot{U}$  – комплексные:

во временной области  $e(t)$  и  $u(t)$  – функции времени.

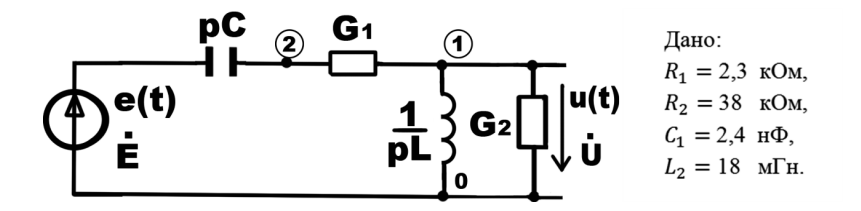

#### $P$ ис 1.

Для получения единого для частотной и временной областей уравнения воспользуемся нахождением, например, комплексного напряжения  $\dot{U}$ .

Выбираем метод решения - метод узловых потенциалов (напряжений). Размечаем на схеме узлы: 0, 1 и 2.. Потенциал  $\varphi_0$  будем считать базовым. Записываем уравнение в компактной матричной форме:

$$
\begin{pmatrix} G_1 + G_2 + 1/pL & -G_1 \ -G_1 & G_1 + pC \end{pmatrix} \begin{pmatrix} \dot{\varphi}_1 \\ \dot{\varphi}_2 \end{pmatrix} = \begin{pmatrix} 0 \\ \dot{E}pC \end{pmatrix}.
$$
 (1)

Здесь:  $\varphi_0 = 0 - 6$ азовый узел,  $\dot{\varphi}_1 - \varphi_0 = \dot{U}$ . Решая это уравнение, получим напряжение  $\dot{U}$ :

$$
\dot{U} = \frac{p^2 b_2}{p^2 + p a_1 + a_0} \,. \tag{2}
$$

Теперь запишем единое для частотной и временной областей уравнение:

$$
(p2 + pa1 + a0)X = p2b2,
$$
 (3)

где:  $X = \dot{U}$  или  $X = H(p)$  в частотной области при  $p = j\omega$  и  $X = u(t)$  или  $X = h(t)$  во временной области при  $p = d/dt$ .

Проведём анализ размерностей полученных коэффициентов и их расчёт.

Коэффициенты левой части этого уравнения (3) равны:

$$
a_0 = \frac{G_1}{LC(G_1 + G_2)} = \frac{R_2}{LC(R_1 + R_2)}
$$
 *under pasмерность*  $\frac{1}{(\text{apemaj})^2}$ . Torga  $a_0$ 

по размерности и по занимаемому месту в формуле обозначим  $\omega_0^2$ , как и в последовательной RLC цепи, и рассчитаем:

 $a_0 = \omega_0^2 = 2.1827 * 10^{-2}$   $\frac{1}{(MKC)^2}$ . Назовём  $\omega_0$  круговой квазирезонансной частотой. Тогда, учитывая, что  $\omega_0 = 2\pi f_0$  найдём квазирезонансную частоту  $f_0 = 23.51$  KF<sub>I</sub>.

Значит, и все слагаемые знаменателя будут иметь такую же размерность.

Значит, размерность и первого слагаемого такая же  $p^2 = \frac{1}{(MkC)^2}$ . Значит, размерность коэффициента  $a_1$  должна быть  $\frac{1}{\sqrt{2}}$ . Рассмотрим:

$$
a_1 = \frac{G_1 G_2}{C(G_1 + G_2)} + \frac{1}{L(G_1 + G_2)} = \frac{1}{C(R_1 + R_2)} + \frac{R_1 R_2}{L(R_1 + R_2)}
$$
 *under pasмерность*

 $\frac{1}{\text{BDEMA}}$ . Тогда  $a_1$  по размерности и по занимаемому месту в формуле обозначим  $\omega_0/Q$ , как и в последовательной RLC цепи, и рассчитаем:

$$
a_1 = \omega_0/Q = 0.13082 \frac{1}{MKC}
$$
. Теперь найдём добротность фильтра *Q*:  
\n $Q = \omega_0/a_1 = 1.129$ .

Размерность коэффициента  $b_2$  правой части уравнения (3) будет зависеть от той величины, которая будет нас интересовать.

Пусть, например, в частотной области нас будет интересовать передаточная функция  $H(p)$ . Тогда для неё запишем:

$$
H(p) = \dot{U}/\dot{E} = \frac{p^2 b_2}{p^2 + p a_1 + a_0} , \text{ rge: } p = j\omega.
$$
 (4)

Здесь коэффициент b<sub>2</sub> равен:

 $b_2 = \frac{G_1}{G_1 + G_2} = \frac{R_2}{R_1 + R_2} = 0.943$ . Верно. При частоте равной бесконечности (конденсатор замкнут, катушка разомкнута) цепь превращается в делитель

напряжения. Напряжение на выходе делителя равно:

$$
U = \frac{ER_2}{R_1 + R_2} = 0.943 E.
$$

По виду числителя передаточной функции рассматриваемый фильтр является высокочастотным (ВЧФ). Его частотные характеристики будут иметь такой же вид, как и рассмотренные выше.

Выходное напряжение получим:  $\dot{U} = \dot{E} * H(p)$ .

Во временной области пусть, например, нас будет интересовать переходная  $\phi$ ункция  $h(t)$ . Для неё запишем дифференциальное уравнение:

$$
d^2h/dt^2 + a_1 dh/dt + a_0 h(t) = d^2b_2/dt^2.
$$

По коэффициентам этого дифференциального уравнения находятся ЗНУ:

$$
h(0) = b_2
$$
 u  $(dh/dt)_0 = b_1 - a_1b_2$ .

Установившееся значение равно  $h_{ver} = b_0/a_0 = 0$ .

Аналогично ранее полученным результатам для ВЧФ ищем и находим решение, и строим график переходной функции.

Выходное напряжение получим:  $u(t) = E * h(t)$ .

На этом анализ примера задания можно было бы завершить.

Но, так как в задании требуется найти ЗНУ двумя способами, то найдём зависимые начальные условия  $u(0)$  и  $(du/dt)$  традиционным способом, составляя уравнения Кирхгофа для цепи после коммутации.

На рис. 2 приведена схема заданного фильтра для мгновенных значений с обозначениями токов и напряжений - необходимых величин для составления уравнений. После коммутации  $e(t) = E$ .

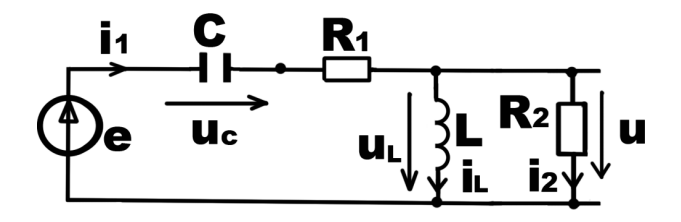

 $P_{MC}$  2

Составлять будем все уравнения по законам Кирхгофа для нашей цепи: одно уравнение для токов по первому закону для верхнего узла и два уравнения по второму закону Кирхгофа для двух независимых контуров:

$$
-i_1(t) + i_L(t) + i_2(t) = 0,\t\t(1)
$$

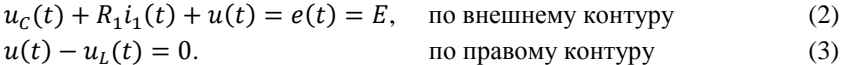

Запишем все компонентные уравнения:

$$
u(t) = R_2 i_2(t),
$$
  
\n
$$
u_L(t) = L \, di_L/dt,
$$
\n(4)

$$
i_{\mathcal{C}}(t) = \mathcal{C} \, du_{\mathcal{C}}/dt,\tag{6}
$$

Так как надо находить производную, дифференцируем уравнения (2) и (1):  $du_c/dt + R_1 di_1/dt + du/dt = dE/dt = 0,$  $(7)$ 

 $-di_1/dt + di_1/dt + di_2/dt = 0.$  $(8)$ 

Все эти уравнения надо записать для времени равном нулю  $(t = 0)$ , решить их и найти зависимые начальные условия (ЗНУ). Итак, начнём.

Сохраняя нумерацию формул, с учётом известных ННУ  $i_1(0) = 0$  и  $u<sub>C</sub>(0) = 0$  подставляя (1) и (4) в (2) находим:

$$
u_c(0) + R_1[i_L(0) + u(0)/R_2] + u(0) = E
$$
. Отсюда:  $u(0) = \frac{EK_2}{R_1 + R_2}$ . Верно.

Из уравнения (7) запишем:

 $(du/dt)_0 = -(du_c/dt)_0 - R_1(di_1/dt)_0.$ 

Первое слагаемое этого выражения найдём из уравнения (6):

 $(du_{C}/dt)_{0} = i_{1}(0)/C.$ 

Ток  $i_1(0)$  найдём из уравнения (1):

$$
i_1(0) = i_L(0) + i_2(0) = u(0)/R_2 = E/(R_1 + R_2)
$$
. Terneps:

$$
(du_{C}/dt)_{0} = i_{1}(0)/C = E/(R_{1} + R_{2}) C.
$$

Второе слагаемое этого выражения найдём из уравнения (8):

 $(di_1/dt)_0 = (di_1/dt)_0 + (di_2/dt)_0$ , rge:

$$
(di_L/dt)_0 = u_L(0)/L = u(0)/L = ER_2/(R_1 + R_2)L.
$$

Не хватает уравнений.

Значит, записали не все необходимые уравнения. Внимательно смотрим на все восемь уравнений и видим, что надо дифференцировать ещё уравнение (4). Дифференцируем его и записываем при  $t = 0$ :

$$
(du/dt)_0 = R_2(di_2/dt)_0.
$$
\nOrсюда:  $(di_2/dt)_0 = (du/dt)_0/R_2$ . Tenepь можно записать:  
\n
$$
(di_1/dt)_0 = ER_2/(R_1 + R_2)L + (du/dt)_0/R_2.
$$
\nНаконец вместе с полученными двумя слагаемыми запишем:  
\n
$$
(du/dt)_0 = -E/(R_1 + R_2)C - R_1[ER_2/(R_1 + R_2)L + (du/dt)_0/R_2].
$$
\nРаскрывая скобки и групируя слагаемые, получаем ЗНУ  $(du/dt)_0$ :

 $(du/dt)_0 = -\frac{E}{R_1 + R_2} \left(\frac{1}{C} + \frac{R_1 R_2}{L}\right) \frac{R_2}{R_1 + R_2}$ . Верно. Проверяем.

Ранее было получено:

$$
(du/dt)_0 = b_1 - a_1b_2 = 0 - a_1b_2 = -\left[\frac{1}{C(R_1 + R_2)} + \frac{R_1R_2}{L(R_1 + R_2)}\right]\frac{ER_2}{R_1 + R_2}.
$$

Контрольное домашнее задание (КДЗ)

## ЕЛИНСТВО ЧАСТОТНОЙ И ВРЕМЕННОЙ ОБЛАСТЕЙ

## АНАЛИЗ RLC ФИЛЬТРОВ В ЧАСТОТНОЙ И ВРЕМЕННОЙ ОБЛАСТЯХ

Нарисовать исходную электрическую цепь (фильтр) рис.1 задания с числовыми значениями всех элементов и текстом настоящего залания.

Контрольное домашнее задание состоит из двух частей.

Часть 1. Расчёт и анализ схемы фильтра в частотной области.

На вход схемы фильтра рис. 1 подаётся синусоидальное напряжение  $(\exists \text{AC}) \ e(\omega t) = E_m \sin \omega t$ , частота которого изменяется от 0 до  $\infty$ .

ТРЕБУЕТСЯ:

 $1_{-}$ Нарисовать расчётную схему фильтра в комплексной форме (рис. 2) для получения комплексного выходного напряжения  $\dot{U}(p)$  и передаточной функции  $H(p) = \dot{U}(p)/\dot{E}$ , где  $p = i\omega$ .

метолу узловых напряжений  $2^{1}$  $\Pi$ <sub>0</sub> (потенциалов) найти комплексное выходное напряжение  $\dot{U}(p)$ . Получить передаточную функцию  $H(p)$ . Передаточную функцию привести к канонической форме записи:

$$
H(p) = \frac{p^2 b_2 + p b_1 + b_0}{p^2 + p a_1 + a_0} \,. \tag{1}
$$

3. Записать полученные выражения всех коэффициентов а и b знаменателя и числителя передаточной функции (в общем виде).

4. Зная размерности элементов цепи, провести проверку размерностей всех полученных коэффициентов:  $a_0 - [1/(\text{MKC})^2]$ .

 $a_1 - [1/m\kappa C]$  и коэффициентов b.

 $5<sub>1</sub>$ Подставить числовые значения и выполнить расчёт. Рядом с числовыми расчётными значениями необходимо писать размерность.

6. Результаты расчёта всех коэффициентов а и b передаточной функции свести в таблицу № 1.

Проанализировать полученное выражение  $H(p)$ . По виду  $7^{\circ}$ числителя передаточной функции определить, к какому типу фильтра можно отнести заданную схему. Записать тип фильтра: НЧФ или ВЧФ или ППФ.

Рассчитать добротность  $Q$  фильтра, круговую частоту  $\omega_0$  и 8. реальную частоту  $f_0$  с учётом, что:

 $a_0 = \omega_0^2$ ,  $a_1 = \omega_0/Q$   $\mu$   $\omega_0 = 2\pi f_0$ .

Для получения частотных характеристик - АЧХ и ФЧХ 9. передаточную функцию  $H(p) = H(i\omega)$  привести к виду:

$$
H(j\omega) = \frac{b_0 - \omega^2 b_2 + j\omega b_1}{\omega_0^2 - \omega^2 + j\omega a_1} = \frac{U}{E} e^{j(\psi_u - \psi_e)} = H(\omega) e^{j\varphi(\omega)}.
$$
 3 $\text{dec.}$  (2)  

$$
H(\omega) = \frac{U}{E} - \text{MolyJIB}
$$
nepegaroчной функции – AYX,  

$$
\varphi(\omega) = \psi_u - \psi_e - \text{aprymент nepe,arovной функции – \Phi YX}.
$$

10. Для построения частотных характеристик составить расчётную таблицу № 2, предусмотрев в ней не менее 18 расчётных точек (по 6 точек в каждом из трёх диапазонов частот) для круговой частоты  $\omega$  (для реальной частоты f) вместе с характерными точками АЧХ и ФЧХ.

Диапазоны частот:

oτ ω = 0 (f = 0) πο ω = ω<sub>0</sub> (f = f<sub>0</sub>); первый диапазон второй диапазон от  $\omega = \omega_0$   $(f = f_0)$  до  $\omega = 2\omega_0$   $(f = 2f_0)$ ; or  $\omega = 2\omega_0$   $(f = 2f_0)$  go  $\omega = 3\omega_0$   $(f = 3f_0)$ . третий диапазон Провести расчёт и заполнить таблицу № 2.

Построить на миллиметровке частотные характеристики:  $11.$ На рис. 3. построить АЧХ  $H(\omega)$  и  $H(f)$ , На рис. 4 построить ФЧХ  $\varphi(\omega)$  и  $\varphi(f)$ .

Учитывая результаты полученных АЧХ и ФЧХ, нарисовать на  $12.$ миллиметровке (рис. 5) на одном графике полтора периода (1.5  $T$ ) входного напряжения  $e(\omega t)$  и выходного напряжения  $u(\omega t)$  для частоты f генератора  $(\exists \Pi C \; e(\omega t))$ :

 $f = f_1$  (для нечётных вариантов задания), где частота  $f_1 < f_0$  должна быть получена из равенства  $f_0^2 - f_1^2 = f_1 f_0 / Q$ ,

 $f = f_2$  (для чётных вариантов задания), где частота  $f_2 > f_0$  должна быть получена из равенства  $f_2^2 - f_0^2 = f_2 f_0 / Q$ .

Составить расчётную таблицу № 3. Заполнить её. Расчёт провести с шагом не более  $\Delta(\omega t) = 2\pi/8 = 360^{\circ}/8$  (не менее 8 точек на периоде). По оси абсцисс откладывать либо радианы в долях  $\pi$ , либо градусы.

Часть 2. Расчёт и анализ схемы фильтра во временной области.

На вход заданной схемы фильтра (рис.1) теперь подаётся скачок напряжения (ЭДС e)  $e = e(t) = E1(t)$  – включение постоянной ЭДС  $E = 10$  BOJINT TIDM  $t = 0$ .

ТРЕБУЕТСЯ:

Получить решение для переходной функции  $h(t)$  и выходного напряжения  $u(t) = E * h(t)$  двумя методами:

классическим методом двумя способами:

традиционным без составления дифференциального уравнения и с составлением симметричного дифференциального уравнения; операторным методом Лапласа двумя способами:

с применением теоремы разложения для нахождения оригинала, без применения теоремы разложения, переходя от изображения Лапласа к дифференциальному уравнению для нахождения оригинала.

## Классический метод расчёта традиционный без составления дифференциального уравнения

Для схемы фильтра (рис. 1) применить алгоритм (порядок) действий и расчёта необходимых величин для получения решения:

1. Нарисовать стрелочки напряжения  $u_c(t)$  на конденсаторе (ёмкостной элемент) и тока  $i_t(t)$  через катушку (индуктивный элемент);

2. Отметить, что начальные условия нулевые:  $u_c(0-) = 0$  и  $i_L(0-) = 0$ ; записать законы коммутации;

3. Найти зависимые начальные условия (ЗНУ):  $u(0)$  и  $(du/dt)_0$ .

Для их нахождения:

нарисовать схему фильтра после коммутации (рис. 6.);

для этой схемы для времени  $0 < t < \infty$  составить необходимое число уравнений Кирхгофа и компонентных уравнений; продифференцировать необходимые уравнения; записать эти уравнения для времени  $t = 0$ ;

решить эту систему уравнений, зная (смотри законы коммутации) независимые начальные условия (ННУ):

провести проверку размерностей полученных выражений, подставить числа и рассчитать ЗНУ:  $u(0)$  и  $(du/dt)_{0}$ ;

4. Применить искусственный приём и составить характеристическое уравнение. Для этого:

нарисовать схему (рис. 7) при источнике равном нулю  $(E = 0)$  с необходимыми обозначениями сопротивлений и разомкнутой ветвью, рядом с инерционным элементом (индуктивным или ёмкостным),

найти входное сопротивление  $Z(\lambda)$  и приравнять его нулю  $Z(\lambda) = 0$ ;

привести характеристическое уравнение  $Z(x) = 0$  к канонической форме проверить размерности всех его коэффициентов и найти корни записи; характеристического уравнения  $\lambda_1$  и  $\lambda_2$ ;

5. Записать вид решения для искомого напряжения  $u(t)$ ;

6. Найти установившееся значение напряжения  $u_{\text{vcr}}$ . Для этого:

нарисовать схему (рис. 8) при  $t = \infty$ , в которой учесть, что в установившемся режиме при постоянном источнике:

конденсатор представляет собой размыкание;

катушка представляет собой замыкание;

7. Получить два уравнения для нахождения двух констант - постоянных интегрирования. Для этого:

продифференцировать вид решения и записать его при  $t = 0$ ;

записать систему двух уравнений при  $t = 0$  и найти две константы, зная 3HY:

8. Записать ответ и на рис. 9 построить график  $u(t)$ .

Для построения графика:

Составить расчётную таблицу № 3, предусмотрев в ней точки экстремумов искомой функции. Поэтому:

При построении апериодического и предельно-апериодического процессов провести расчёт не менее 18 расчётных точек (по 6 точек в каждом из трёх временных диапазонов):

or  $t = 0$  go  $t = t_1 = 1/\omega_0$ ; первый диапазон or  $t = t_1 = 1/\omega_0$  go  $t = t_2 = 2/\omega_0$ ; второй диапазон or  $t = t_2 = 2/\omega_0$  go  $t = t_3 = 3/\omega_0$ . третий диапазон

При построении колебательного процесса провести расчёт не менее 18 точек на двух периодах  $T_{\text{cbo6}}$  с шагом не более  $\Delta(t) = T_{\text{cbo6}}/9$  (не менее 8 точек на периоде), включая и точки экстремумов.

## Классический метод расчёта с составлением симметричного дифференциального уравнения

Для схемы фильтра рис.2 в частотной области (Часть 1) было уже получено выражение для передаточной функции  $H(p)$  в канонической форме записи (1).

1. Учитывая единство частоты и времени, записать это выражение сначала в строчку, а затем перейти к симметричному дифференциальному уравнению для переходной функции  $h(t)$ . Записать это уравнение:

$$
d2h/dt2 + a1 dh/dt + a0h(t) = d2b2/dt2 + db1/dt + b0.
$$
 (3)

В этом дифференциальном уравнении все коэффициенты а и b левой и правой частей уравнения известны. Они равны соответствующим коэффициентам передаточной функции.

2. Получить аналитические выражения для зависимых начальных условий (ЗНУ) применяя рекуррентные формулы развёрнутого красивого матричного уравнения. Привести эти формулы и в них подставить  $b_2$ ,  $b_1$  и  $a_1$ :

> $h(0) = b_2$ ,  $u(0) = b_2 E,$  $(dh/dt)_0 = b_1 - a_1b_2 = b_1 - a_1h(0),$  $(du/dt)_{0} = (b_{1} - a_{1}b_{2})E = (b_{1} - a_{1}h(0))E.$

3. Сравнить полученные выражения ЗНУ с выражениями, найденными традиционным способом с помощью уравнений Кирхгофа и компонентных уравнений. Убедиться в правильности полученных результатов.

Если будут расхождения, значит, допушена ошибка. Найти ошибку!

*Операторный* метод Лапласа с применением теоремы разложения.

 1. Нарисовать схему рис. 10 в операторной форме Лапласа для получения изображения  $U(p)$ , учитывая, что изображение источника  $E(p) = E/p$ .

 2. Применить метод узловых напряжений (потенциалов) для нахождения изображения  $U(p)$ .

3. Изображение  $U(p)$  в операторной форме Лапласа может быть просто получено, используя уже найденное ранее выражение для напряжения  $U(i\omega)$ в частотной области. Для этого уже полученное выражение необходимо разделить на р.

4. Привести изображение  $U(p)$  к виду:

$$
U(p) = \frac{p_{1} + B_{0}}{p^{2} + p_{1} + A_{0}} = \frac{F_{1}(p)}{F_{2}(p)},
$$

где:  $F_1(p) = pB_1 + B_0$  – числитель изображения,

 $F_2(p) = p^2 + pA_1 + A_0$  – знаменатель изображения.

5. Определить размерность полученного изображения  $U(p)$  и перейти к применению теоремы разложения. Для этого:

Найти корни  $p_1$  и  $p_2$  знаменателя изображения:

 $F_2(p) = p^2 + pa_1 + a_0 = 0.$ 

Сравнить найденные корни  $p_1$  и  $p_2$  с корнями  $\lambda_1$  и  $\lambda_2$ характеристического уравнения полученными выше.

Продифференцировать знаменатель  $dF_2/dp = 2p + a_1$ .

6. Применить теорему разложения и получить оригинал  $u(t)$ .

*Операторный* метод Лапласа без применения теоремы разложения.

 Перейти от изображения Лапласа к симметричному дифференциальному уравнению, которое даёт ВСЮ необходимую информацию для получения решения – оригинала. По рекуррентным формулам найти ЗНУ.

Требования к оформлению работы.

Титульный лист должен соответствовать стандарту МГТУ ГА.

На титульном листе должен быть указан номер варианта, номер группы и разборчиво: фамилия, имя и срок сдачи. Сдал (число сдачи преподавателю и подпись).

Работа сдаётся преподавателю в руки на лекции или на практическом занятии.

Страницы должны быть пронумерованы, листы скрепить скрепкой и вложить в файл. Расчёт приводить подробно, чтобы легко было проверять.

Текст, формулы, схемы, графики писать и рисовать разборчиво и аккуратно на одной стороне листа формата А-4.

## Варианты КДЗ

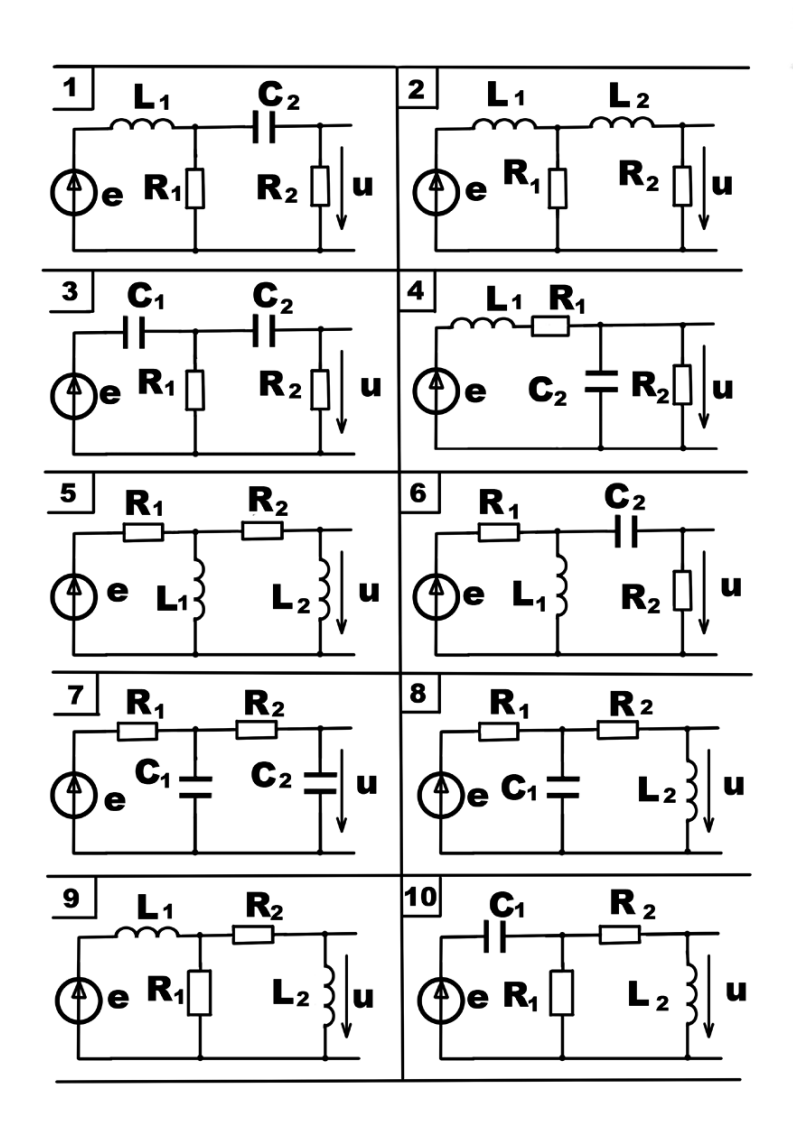

41

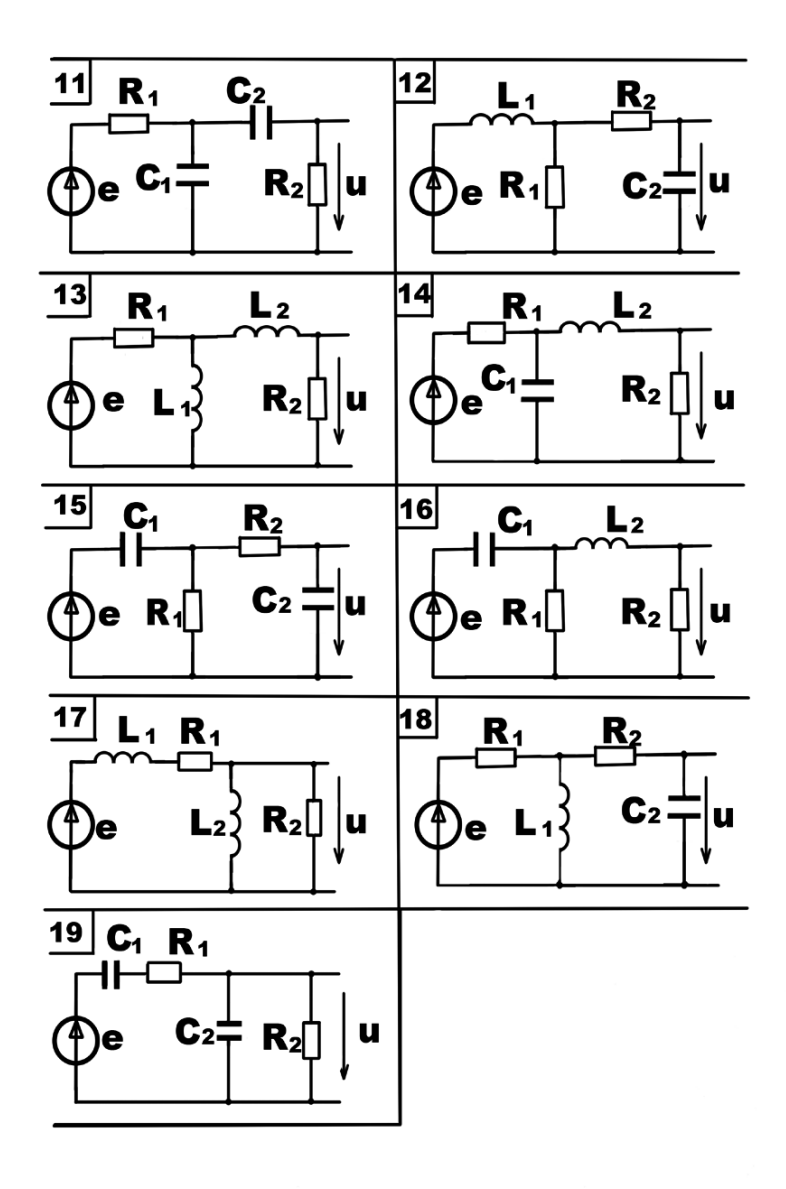

| Вариант         | Группа   | $R_1$<br>кОм            | $L_1$<br>мГн             | C <sub>1</sub><br>нФ         | $R_2$ кОм        | L <sub>2</sub><br>мГн | C <sub>2</sub><br>нФ         |
|-----------------|----------|-------------------------|--------------------------|------------------------------|------------------|-----------------------|------------------------------|
| 1               | PT 2-1   | 5                       | 11                       | $\overline{a}$               | 1                | $\frac{1}{2}$         | $\overline{3}$               |
|                 | PT 2-2   | $\overline{15}$         | 10                       | $\overline{a}$               | 4.77             | $\overline{a}$        | $\overline{c}$               |
| $\overline{2}$  | $PT 2-1$ | 10                      | 10                       | $\overline{a}$               | 15               | 15                    | $\overline{a}$               |
|                 | $PT 2-2$ | 10                      | 15                       | ÷,                           | 10               | 15                    | $\overline{a}$               |
| $\overline{3}$  | $PT 2-1$ | 3                       | $\frac{1}{2}$            | 3                            | 3                | $\overline{a}$        | 3                            |
|                 | PT 2-2   | $\overline{2}$          | ÷,                       | 5                            | $\overline{2}$   | $\mathbb{L}$          | $\overline{5}$               |
| $\overline{4}$  | PT 2-1   | 3.55                    | 12                       | $\qquad \qquad \blacksquare$ | 35               | $\frac{1}{2}$         | $\overline{4}$               |
|                 | PT 2-2   | 1.5                     | 15                       | $\blacksquare$               | 40               | $\blacksquare$        | 3.2                          |
| 5               | $PT 2-1$ | 25                      | 20                       | $\qquad \qquad \blacksquare$ | 20               | 22                    | $\overline{\phantom{0}}$     |
|                 | PT 2-2   | 30                      | 15                       | $\blacksquare$               | 10               | 20                    | ÷,                           |
| $\overline{6}$  | PT 2-1   | $\overline{4}$          | 10                       | $\overline{a}$               | $\mathbf{1}$     | $\overline{a}$        | $\overline{4}$               |
|                 | $PT 2-2$ | $\overline{6}$          | $\overline{9}$           | $\frac{1}{2}$                | 3.35             | ÷,                    | $\overline{4}$               |
| $\overline{7}$  | PT 2-1   | $\mathbf{1}$            | $\overline{\phantom{m}}$ | 3.5                          | 2.5              | $\frac{1}{2}$         | 5.5                          |
|                 | $PT 2-2$ | $\overline{3}$          | $\overline{\phantom{a}}$ | $\overline{5}$               | $\overline{3}$   | ÷,                    | $\overline{5}$               |
| 8               | PT 2-1   | 22                      | $\overline{a}$           | 4.5                          | 3.8              | 15                    | $\overline{a}$               |
|                 | PT 2-2   | 20                      | $\overline{a}$           | $\overline{3}$               | 1.2              | 8                     | $\overline{a}$               |
| 9               | PT 2-1   | 19                      | 15                       | $\omega$                     | 22               | 17                    | $\overline{\phantom{a}}$     |
|                 | PT 2-2   | 14                      | 12                       | $\overline{\phantom{a}}$     | 14               | 12                    | $\frac{1}{2}$                |
| 10              | PT 2-1   | 45                      | $\overline{\phantom{a}}$ | $\overline{2}$               | 1.75             | 12                    | $\qquad \qquad \blacksquare$ |
|                 | PT 2-2   | 52                      | ÷,                       | $\overline{4}$               | 3.2              | 10                    | $\Box$                       |
| 11              | PT 2-1   | 1.5                     | $\mathbb{L}$             | 3                            | 3.5              | ÷,                    | 5                            |
|                 | PT 2-2   | $\overline{\mathbf{3}}$ | ÷,                       | $\overline{4}$               | $\overline{3}$   | ÷                     | $\overline{4}$               |
| 12              | $PT 2-1$ | 40                      | 19                       | $\overline{a}$               | $\overline{4.5}$ | $\frac{1}{2}$         | $\overline{4}$               |
|                 | $PT 2-2$ | 45                      | 20                       | $\overline{\phantom{a}}$     | $\overline{2}$   | $\blacksquare$        | 3                            |
| 13              | $PT 2-1$ | 18                      | 12                       | ÷,                           | $\overline{15}$  | 14                    | $\overline{a}$               |
|                 | PT 2-2   | 20                      | 16                       | $\overline{a}$               | 20               | 16                    | ÷                            |
| 14              | $PT 2-1$ | 15                      | $\overline{a}$           | $\overline{2}$               | 1.5              | 13                    | $\overline{a}$               |
|                 | PT 2-2   | 17                      | $\qquad \qquad \Box$     | 3                            | 4.2              | 12                    | $\overline{a}$               |
| 15              | PT 2-1   | 1.7                     | $\frac{1}{2}$            | 4                            | 3.7              | $\Box$                | 6                            |
|                 | PT 2-2   | 5                       | $\equiv$                 | 8                            | $\overline{5}$   | $\blacksquare$        | 8                            |
| 16              | PT 2-1   | 20                      | $\overline{a}$           | 5.4                          | 3.6              | 16                    | $\frac{1}{2}$                |
|                 | PT 2-2   | 21                      | ÷,                       | $\overline{c}$               | 1.8              | 12.5                  | ÷,                           |
| 17              | $PT 2-1$ | 22                      | 17                       | ÷                            | 19               | 15                    | $\blacksquare$               |
|                 | PT 2-2   | 12                      | 16                       | $\blacksquare$               | 12               | 16                    | $\blacksquare$               |
| 18              | $PT 2-1$ | 10                      | 11.5                     | $\overline{a}$               | $\mathbf{1}$     | $\frac{1}{2}$         | 5                            |
|                 | PT 2-2   | 3                       | 12                       |                              | 3.65             | ÷,                    | 5.5                          |
| $\overline{19}$ | $PT 2-1$ | $\overline{2.5}$        | ÷                        | $5.\overline{5}$             | $\overline{8}$   | ÷                     | 5.5                          |
|                 | PT 2-2   | $\overline{4}$          | $\overline{a}$           | 5                            | 10               | ÷,                    | 3.5                          |

Таблица вариантов и числовых значений для двух групп РТ 2-1 и РТ 2-2

## СОДЕРЖАНИЕ

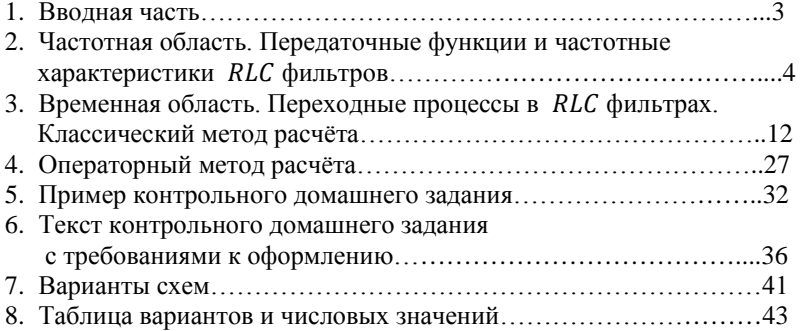